# The PC Game Adapter

# **Chapter 24**

One need look no farther than the internals of several popular games on the PC to discover than many programmers do not fully understand one of the least complex devices attached to the PC today – the analog game adapter. This device allows a user to connect up to four resistive potentiometers and four digital switch connections to the PC. The design of the PC's game adapter was obviously influenced by the analog input capabilities of the Apple II computer<sup>1</sup>, the most popular computer available at the time the PC was developed. Although IBM provided for twice the analog inputs of the Apple II, thinking that would give them an edge, their decision to support only four switches and four potentiometers (or "pots") seems confining to game designers today – in much the same way that IBM's decision to support 256K RAM seems so limiting today. Nevertheless, game designers have managed to create some really marvelous products, even living with the limitations of IBM's 1981 design.

IBM's analog input design, like Apple's, was designed to be dirt cheap. Accuracy and performance were not a concern at all. In fact, you can purchase the electronic parts to build your own version of the game adapter, at retail, for under three dollars. Indeed, today you can purchase a game adapter card from various discount merchants for under eight dollars. Unfortunately, IBM's low-cost design in 1981 produces some major performance problems for high-speed machines and high-performance game software in the 1990's. However, there is no use crying over spilled milk – we're stuck with the original game adapter design, we need to make the most of it. The following sections will describe how to do exactly that.

## 24.1 Typical Game Devices

The game adapter is nothing more than a computer interface to various game input devices. The game adapter card typically contains a DB15 connector into which you plug an external device. Typical devices you can obtain for the game adapter include *paddles*, *joysticks*, *flight yokes*, *digital joysticks*, *rudder pedals*, *RC simulators*, and *steering wheels*. Undoubtedly, this is but a short list of the types of devices you can connect to the game adapter. Most of these devices are far more expensive that the game adapter card itself. Indeed, certain high performance flight simulator consoles for the game adapter cost several hundred dollars.

The digital joystick is probably the least complex device you can connect to the PC's game port. This device consists of four switches and a stick. Pushing the stick forward, left, right, or pulling it backward closes one of the switches. The game adapter card provides four switch inputs, so you can sense which direction (including the rest position) the user is pressing the digital joystick. Most digital joysticks also allow you to sense the in-between positions by closing two contacts at once. for example, pushing the control stick at a 45 degree angle between forward and right closes both the forward and right switches. The application software can sense this and take appropriate action. The original allure of these devices is that they were very cheap to manufacture (these were the original joysticks found on most home game machines). However, as manufacturers increased production of analog joysticks, the price fell to the point that digital joysticks failed to offer a substantial price difference. So today, you will rarely encounter such devices in the hands of a typical user.

The game paddle is another device whose use has declined over the years. A game paddle is a single pot in a case with a single knob (and, typically, a single push button). Apple used to ship a pair of game paddles with every Apple II they sold. As a result, games that used game paddles were still quite popular when IBM released the PC in 1981. Indeed, a couple manufacturers produced game paddles for the PC when it was first introduced. However, once again the cost of manufacturing analog joysticks fell to the point that paddles couldn't compete. Although paddles are the appropriate input device for many games, joysticks could do just about everything a game paddle could, and more. So the use of game paddles quickly died out. There is one thing you can do with game paddles that you cannot do with joysticks – you

Page 1255

<sup>1.</sup> In fact, the PC's game adapter design was obviously stolen directly from the Apple II.

can place four of them on a system and produce a four player game. However, this (obviously) isn't important to most game designers who generally design their games for only one player.

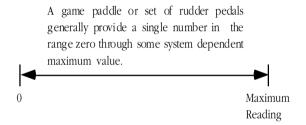

### Game Paddle or Rudder Pedal Game Input Device

Rudder pedals are really nothing more than a specially designed game paddle designed so you can activate them with your feet. Many flight simulator games take advantage of this input device to provide a more realistic experience. Generally, you would use rudder pedals in addition to a joystick device.

A joystick contains two pots connected with a stick. Moving the joystick along the x-axis actuates one of the pots, moving the joystick along the y-axis actuates the other pot. By reading both pots, you can roughly determine the absolute position of the pot within its working range.

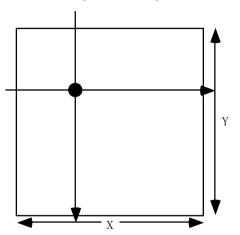

A joystick uses two independent pots to provide an (X,Y) input value. Horizontal movements on the joystick affect the x-axis pot independently of the y-axis pot. Likewise, vertical movements affect the y-axis pot independent of the x-axis pot. By reading both pots you can determine the position of the joystick in the (X,Y) coordinate system.

Joystick Game Input Device

An RC simulator is really nothing more than a box containing two joysticks. The yoke and steering wheel devices are essentially the same device, sold specifically for flight simulators or automotive games<sup>2</sup>. The steering wheel is connected to a pot that corresponds to the x-axis on the joystick. Pulling back (or pushing forward) on the wheel activates a second pot that corresponds to the y-axis on the joystick.

Certain joystick devices, generically known as *flight sticks*, contain three pots. Two pots are connected in a standard joystick fashion, the third is connected to a knob which many games use for the throttle control. Other joysticks, like the Thrustmaster<sup>TM</sup>or CH Products' FlightStick Pro, include extra switches including a special "cooley switch" that provide additional inputs to the game. The cooley switch is, essentially, a digital pot mounted on the top of a joystick. Users can select one of four positions on the cooley switch using their thumb. Most flight simulator programs compatible with such devices use the cooley switch to select different views from the aircraft.

<sup>2.</sup> In fact, many such devices are switchable between the two.

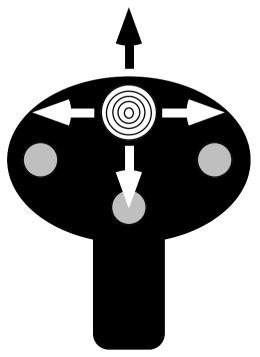

The cooley switch (shown here on a device layout similar to the CH Products' FlightStick Pro) is a thumb actuated digitial joystick. You can move the switch up, down, left or right, activating individual switches inside the game input device.

Cooley Switch (found on CH Products and Thrustmaster Joysticks)

# 24.2 The Game Adapter Hardware

The game adapter hardware is simplicity itself. There is a single input port and a single output port. The input port bit layout is

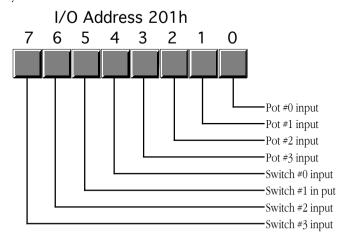

Game Adapter Input Port

The four switches come in on the H.O. four bits of I/O port 201h. If the user is currently pressing a button, the corresponding bit position will contain a zero. If the button is up, the corresponding bit will contain a one.

The pot inputs might seem strange at first glance. After all, how can we represent one of a large number of potential pot positions (say, at least 256) with a single bit? Obviously we can't. However, the input bit on this port does not return any type of numeric value specifying the pot position. Instead, each of the

four pot bits is connected to an input of a resistive sensitive 558 quad timer chip. When you trigger the timer chip, it produces an output pulse whose duration is proportional to the resistive input to the timer. The output of this timer chip appears as the input bit for a given pot. The schematic for this circuit is

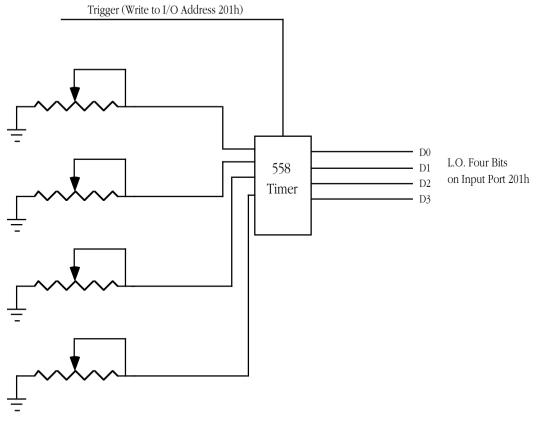

External Potentiometers

# Joystick Schematic

Normally, the pot input bits contain zero. When you trigger the timer chip, the pot input lines go high for some period of time determined by the current resistance of the potentiometer. By measuring how long this bit stays set, you can get a rough estimate of the resistance. To trigger the pots, simply write any value to I/O port 201h. The actual value you write is unimportant. The following timing diagram shows how the signal varies on each pot's input bit:

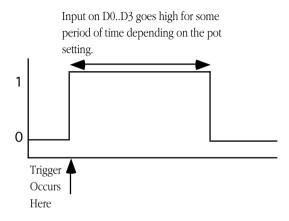

Analog Input Timing Signal

The only remaining question is "how do we determine the length of the pulse?" The following short loop demonstrates one way to determine the width of this timing pulse:

```
mov
                          cx, -1
                                             ; We're going to count backwards
                          dx, 201h
              mos.
                                             ;Point at joystick port.
                                             ;Trigger the timer chip.
               Out
                          dx, al
CntLp:
               in
                          al, dx
                                             ; Read joystick port.
                          al, 1
                                             ; Check pot #0 input.
               test
               loopne
                          CntLp
                                             ; Repeat while high.
                                             ; Convert CX to a positive value.
               neg
                          CX
```

When this loop finish execution, the cx register will contain the number of passes made through this loop while the timer output signal was a logic one. The larger the value in cx, the longer the pulse and, therefore, the greater the resistance of pot #0.

There are several minor problems with this code. First of all, the code will obviously produce different results on different machines running at different clock rates. For example, a 150 MHz Pentium system will execute this code much faster than a 5 MHz 8088 system<sup>3</sup>. The second problem is that different joysticks and different game adapter cards produce radically different timing results. Even on the same system with the same adapter card and joystick, you may not always get consistent readings on different days. It turns out that the 558 is somewhat temperature sensitive and will produce slightly different readings as the temperature changes.

Unfortunately, there is no way to design a loop like the above so that it returns consistent readings across a wide variety of machines, potentiometers, and game adapter cards. Therefore, you have to write your application software so that it is insensitive to wide variances in the input values from the analog inputs. Fortunately, this is very easy to do, but more on that later.

## 24.3 Using BIOS' Game I/O Functions

The BIOS provides two functions for reading game adapter inputs. Both are subfunctions of the int 15h handler.

To read the switches, load ah with 84h and dx with zero then execute an int 15h instruction. On return, al will contain the switch readings in the H.O. four bits (see the diagram in the previous section). This function is roughly equivalent to reading port 201h directly.

To read the analog inputs, load ah with 84h and dx with one then execute an int 15h instruction. On return, AX, BX, CX, and DX will contain the values for pots zero, one, two, and three, respectively. In practice, this call should return values in the range 0-400h, though you cannot count on this for reasons described in the previous section.

Very few programs use the BIOS joystick support. It's easier to read the switches directly and reading the pots is not that much more work that calling the BIOS routine. The BIOS code is *very* slow. Most BIOS read the four pots sequentially, taking up to four times longer than a program that reads all four pots concurrently (see the next section). Because reading the pots can take several hundred microseconds up to several milliseconds, most programmers writing high performance games do not use the BIOS calls, they write their own high performance routines instead.

This is a real shame. By writing drivers specific to the PC's original game adapter design, these developers force the user to purchase and use a standard game adapter card and game input device. Were the game to make the BIOS call, third party developers could create different and unique game controllers and then simply supply a driver that replaces the int 15h routine and provides the same programming interface. For example, Genovation made a device that lets you plug a joystick into the parallel port of a PC.

<sup>3.</sup> Actually, the speed difference is not as great as you would first think. Joystick adapter cards almost always interface to the computer system via the ISA bus. The ISA bus runs at only 8 Mhz and requires four clock cycles per data transfer (i.e., 500 ns to read the joystick input port). This is equivalent to a small number of wait states on a slow machine and a gigantic number of wait states on a fast machine. Tests run on a 5 MHz 8088 system vs. a 50 MHz 486DX system produces only a 2:1 to 3:1 speed difference between the two machines even though the 486 machine was over 50 times faster for most other computations.

Colorado Spectrum created a similar device that lets you plug a joystick into the serial port. Both devices would let you use a joystick on machines that do not (and, perhaps, cannot) have a game adapter installed. However, games that access the joystick hardware directly will not be compatible with such devices. However, had the game designer made the int 15h call, their software would have been compatible since both Colorado Spectrum and Genovation supply int 15h TSRs to reroute joystick calls to use their devices.

To help overcome game designer's aversion to using the int 15h calls, this text will present a high performance version of the BIOS' joystick code a little later in this chapter. Developers who adopt this *Standard Game Device Interface* will create software that will be compatible with any other device that supports the SGDI standard. For more details, see "The Standard Game Device Interface (SGDI)" on page 1262.

### 24.4 Writing Your Own Game I/O Routines

Consider again the code that returns some value for a given pot setting:

```
mov cx, -1 ;We're going to count backwards mov dx, 201h ;Point at joystick port.
out dx, al ;Trigger the timer chip.
cntLp: in al, dx ;Read joystick port.
test al, 1 ;Check pot #0 input.
loopne CntLp ;Repeat while high.
neg cx ;Convert CX to a positive value.
```

As mentioned earlier, the big problem with this code is that you are going to get wildly different ranges of values from different game adapter cards, input devices, and computer systems. Clearly you cannot count on the code above always producing a value in the range 0..180h under these conditions. Your software will need to dynamically adjust the values it uses depending on the system parameters.

You've probably played a game on the PC where the software asks you to *calibrate* the joystick before use. Calibration generally consists of moving the joystick handle to one corner (e.g., the upper-left corner), pressing a button or key and them moving the handle to the opposite corner (e.g., lower-right) and pressing a button again. Some systems even want you to move the joystick to the center position and press a button as well.

Software that does this is reading the *minimum*, *maximum*, and *centered* values from the joystick. Given at least the minimum and maximum values, you can easily scale any reading to any range you want. By reading the centered value as well, you can get slightly better results, especially on really inexpensive (cheap) joysticks. This process of scaling a reading to a certain range is known as *normalization*. By reading the minimum and maximum values from the user and normalizing every reading thereafter, you can write your programs assuming that the values always fall within a certain range, for example, 0..255. To normalize a reading is very easy, you simply use the following formula:

$$\frac{(CurrentReading-MinimumReading)}{(MaximumReading-MinimumReading)} \times Normal Value$$

The MaximumReading and MinimumReading values are the minimum and maximum values read from the user at the beginning of your application. CurrentReading is the value just read from the game adapter. NormalValue is the upper bounds on the range to which you want to normalize the reading (e.g., 255), the lower bound is always zero<sup>4</sup>.

<sup>4.</sup> If you want a different lower bound, just add whatever value you want fro the lowest value to the result. You will also need to subtract this lower bound from the NormalValue variable in the above equation.

To get better results, especially when using a joystick, you should obtain three readings during the calibration phase for each pot – a minimum value, a maximum value, and a centered value. To normalize a reading when you've got these three values, you would use one of the following formulae:

If the current reading is in the range minimum..center, use this formula:

$$\frac{(Current - Center)}{(Center - Minimum) \times 2} \times Normal Value$$

If the current reading is in the range center..maximum, use this formula:

$$\frac{(Current-Center)}{(Maximum-Center) \times 2} \times Normal Value + \frac{Normal Value}{2}$$

A large number of games on the market today jump through all kinds of hoops trying to coerce joystick readings into a reasonable range. It is surprising how few of them use that simple formula above. Some game designers might argue that the formulae above are overly complex and they are writing high performance games. This is nonsense. It takes two orders of magnitude more time to wait for the joystick to time out than it does to compute the above equations. So use them and make your programs easier to write.

Although normalizing your pot readings takes so little time it is always worthwhile, reading the analog inputs is a very expensive operation in terms of CPU cycles. Since the timer circuit produces relatively fixed time delays for a given resistance, you will waste even more CPU cycles on a fast machine than you do on a slow machine (although reading the pot takes about the same amount of *real* time on any machine). One sure fire way to waste a lot of time is to read several pots one at a time; for example, when reading pots zero and one to get a joystick reading, read pot zero first and then read pot one afterwards. It turns out that you can easily read both pots in parallel. By doing so, you can speed up reading the joystick by a factor of two. Consider the following code:

```
cx, 1000h
              mov
                                            ; Max times through loop
                                            ; We'll put readings in SI and
                          si, 0
              mov.
              mov
                          di, si
                                            : di.
                                            ; Set AH to zero.
              mov
                          ax, si
                                            ;Point at joystick port.
              mov
                          dx, 201h
               out
                          dx, al
                                            ;Trigger the timer chip.
                                            ;Read joystick port.
                          al, dx
CntLp:
               in
                          al, 11b
                                            ;Strip unwanted bits.
               and
                         Done
               iz.
               shr
                          ax, 1
                                            ; Put pot 0 value into carry.
               adc
                          si, 0
                                            ; Bump pot 0 value if still active.
                          di, ax
                                            ;Bump pot 1 value if pot 1 active.
               add
                          CntLp
                                            ; Repeat while high.
               1000
                          si, OFFFh
                                            ; If time-out, force the register(s)
               and
               and
                          di, OFFFh
                                            ; containing 1000h to zero.
```

Done:

This code reads both pot zero and pot one at the same time. It works by looping while either pot is active<sup>5</sup>. Each time through the loop, this code adds the pots' bit values to separate register that accumulator the result. When this loop terminates, si and di contain the readings for both pots zero and one.

Although this particular loop contains more instructions than the previous loop, it still takes the same amount of time to execute. Remember, the output pulses on the 558 timer determine how long this code takes to execute, the number of instructions in the loop contribute very little to the execution time. However, the time this loop takes to execute one iteration of the loop does effect the *resolution* of this joystick read routine. The faster the loop executes, the more iterations the loop will run during the same timing period and the finer will be the measurement. Generally, though, the resolution of the above code is much greater than the accuracy of the electronics and game input device, so this isn't much of a concern.

<sup>5.</sup> This code provides a time-out feature in the event there is no game adapter installed. In such an event this code forces the readings to zero.

The code above demonstrates how to read two pots. It is very easy to extend this code to read three or four pots. An example of such a routine appears in the section on the SGDI device driver for the standard game adapter card.

The other game device input, the switches, would seem to be simple in comparison to the potentiometer inputs. As usual, things are not as easy as they would seem at first glance. The switch inputs have some problems of their own.

The first issue is keybounce. The switches on a typical joystick are probably an order of magnitude worse than the keys on the cheapest keyboard. Keybounce, and lots of it, is a fact you're going to have to deal with when reading joystick switches. In general, you shouldn't read the joystick switches more often than once every 10 msec. Many games read the switches on the 55 msec timer interrupt. For example, suppose your timer interrupt reads the switches and stores the result in a memory variable. The main application, when wanting to fire a weapon, checks the variable. If it's set, the main program clears the variable and fires the weapon. Fifty-five milliseconds later, the timer sets the button variable again and the main program will fire again the next time it checks the variable. Such a scheme will totally eliminate the problems with keybounce.

The technique above solves another problem with the switches: keeping track of when the button first goes down. Remember, when you read the switches, the bits that come back tell you that the switch is currently down. It does not tell you that the button was just pressed. You have to keep track of this yourself. One easy way to detect when a user first presses a button is to save the previous switch reading and compare it against the current reading. If they are different and the current reading indicates a switch depression, then this is a new switch down.

### 24.5 The Standard Game Device Interface (SGDI)

The Standard Game Device Interface (SGDI) is a specification for an int 15h service that lets you read an arbitrary number of pots and joysticks. Writing SGDI compliant applications is easy and helps make your software compatible with any game device which provides SGDI compliance. By writing your applications to use the SGDI API you can ensure that your applications will work with future devices that provide extended SGDI capability. To understand the power and extensibility of the SGDI, you need to take a look at the *application programmer's interface* (API) for the SGDI.

# 24.5.1 Application Programmer's Interface (API)

The SGDI interface extends the PC's joystick BIOS int 15h API. You make SGDI calls by loading the 80x86 ah register with 84h and dx with an appropriate SGDI function code and then executing an int 15h instruction. The SGDI interface simply extends the functionality of the built-in BIOS routines. Note that and program that calls the standard BIOS joystick routines will work with an SGDI driver. The following table lists each of the SGDI functions:

|    |        | 1                                                |                                                                                                    |
|----|--------|--------------------------------------------------|----------------------------------------------------------------------------------------------------|
| DH | Inputs | Outputs                                          | Description                                                                                                    |
| 00 | d1 = 0 | a1- Switch<br>readings                           | Read4Sw. This is the standard BIOS subfunction zero call. This reads the status of the first four switches and returns their values in the upper four bits of the al register. |
| 00 | d1 = 1 | ax- pot 0<br>bx- pot 1<br>cx- pot 2<br>dx- pot 3 | Read4Pots. Standard BIOS subfunction one call. Reads all four pots (concurrently) and returns their raw values in ax, bx, cx, and dx as per BIOS specifications.               |

Table 87: SGDI Functions and API (int 15h, ah=84h)

Table 87: SGDI Functions and API (int 15h, ah=84h)

| DH  | Inputs                                           | Outputs                                              | Description                                                                                                    |
|-----|--------------------------------------------------|------------------------------------------------------|----------------------------------------------------------------------------------------------------|
| 01  | d1 = pot #                                       | al= pot reading                                      | ReadPot. This function reads a pot and returns a <i>normalized</i> reading in the range 0255.                                                                                                    |
| 02  | d1 = 0<br>a1 = pot mask                          | a1 = pot 0<br>ah = pot 1<br>d1 = pot 2<br>dh = pot 3 | Read4. This routine reads the four pots on the standard game adapter card just like the Read4Pots function above. However, this routine normalizes the four values to the range 0255 and returns those values in al, ah, dl, and dh. On entry, the al register contains a "pot mask" that you can use to select which of the four pots this routine actually reads. |
| 03  | dl = pot # al = minimum bx= maximum cx= centered |                                                      | Calibrate. This function calibrates the pots for those calls that return normalized values. You must calibrate the pots before calling any such pot functions (ReadPot and Read4 above). The input values must be <i>raw</i> pot readings obtained by Read4Pots or other function that returns raw values.                                                          |
| 04  | d1 = pot #                                       | a1 = 0 if not cal-<br>ibrated, 1 if cali-<br>brated. | TestPotCalibrate. Checks to see if the specified pot has already been calibrated. Returns an appropriate value in al denoting the calibration status for the specified pot. See the note above about the need for calibration.                                                                                                    |
| 05  | d1 = pot #                                       | ax = raw value                                       | ReadRaw. Reads a raw value from the specified pot. You can use this call to get the raw values required by the calibrate routine, above.                                                                                                    |
| 08  | d1= switch #                                     | ax = switch<br>value                                 | ReadSw. Read the specified switch and returns zero (switch up) or one (switch down) in the ax register.                                                                                                    |
| 09  |                                                  | ax = switch values                                   | Read16Sw. This call lets an application read up to 16 switches on a game device at a time. Bit zero of ax corresponds to switch zero, bit 15 of ax corresponds to switch fifteen.                                                                                                    |
| 80h |                                                  |                                                      | Remove. This function removes the driver from memory. Application programs generally won't make this call.                                                                                                    |
| 81h |                                                  |                                                      | TestPresence. This routine returns zero in the ax register if an SGDI driver is present in memory. It returns ax's value unchanged otherwise (in particular, ah will still contain 84h).                                                                                                    |

### 24.5.2 Read4Sw

Inputs: ah = 84h, dx = 0

This is the standard BIOS read switches call. It returns the status switches zero through three on the joystick in the upper four bits of the al register. Bit four corresponds to switch zero, bit five to switch one, bit six to switch two, and bit seven to switch three. One zero in each bit position denotes a depressed switch, a one bit corresponds to a switch in the up position. This call is provided for compatibility with the existing BIOS joystick routines. To read the joystick switches you should use the Read16Sw call described later in this document.

### 24.5.3 Read4Pots:

Inputs: ah=84h, dx=1

This is the standard BIOS read pots call. It reads the four pots on the standard game adapter card and returns their readings in the ax (x axis/pot 0), bx (y axis/pot 1), cx (pot 2), and dx (pot 3) registers. These are *raw*, *uncalibrated*, pot readings whose values will differ from machine to machine and vary depending upon the game I/O card in use. This call is provided for compatibility with the existing BIOS

joystick routines. To read the pots you should use the ReadPot, Read4, or ReadRaw routines described in the next several sections

#### 24.5.4 ReadPot

Inputs: ah=84h, dh=1, d1=Pot number.

This reads the specified pot and returns a *normalized* pot value in the range 0..255 in the al register. This routine also sets **ah to** zero. Although the SGDI standard provides for up to 255 different pots, most adapters only support pots zero, one, two, and three. If you attempt to read any nonsupported pot this function returns zero in **ax**. Since the values are normalized, this call returns comparable values for a given game control setting regardless of machine, clock frequency, or game I/O card in use. For example, a reading of 128 corresponds (roughly) to the center setting on almost any machine. To properly produce normalized results, you must *calibrate* a given pot before making this call. See the **CalibratePot** routine for more details.

#### 24.5.5 Read4:

Inputs: ah = 84h, al = pot mask, dx=0200h

This routine reads the four pots on the game adapter card, just like the BIOS call (Read4Pots). However, it returns normalized values in al (x axis/pot 0), ah (y axis/pot 1), dl (pot 2), and dh (pot 3). Since this routine returns normalized values between zero and 255, you must calibrate the pots before calling this code. The al register contains a "pot mask" value. The L.O. four bits of al determine if this routine will actually read each pot. If bit zero, one, two, or three is one, then this function will read the corresponding pot; if the bits are zero, this routine will not read the corresponding pot and will return zero in the corresponding register.

#### 24.5.6 CalibratePot

Inputs: ah=84h, dh=3, dl=pot #, al=minimum value, bx=maximum value, cx=centered value.

Before you attempt to read a pot with the ReadPot or Read4 routines, you need to calibrate that pot. If you read a pot without first calibrating it, the SGDI driver will return only zero for that pot reading. To calibrate a pot you will need to read raw values for the pot in a minimum position, maximum position, and a centered position<sup>6</sup>. *These must be raw pot readings*. Use readings obtained by the Read4Pots routine. In theory, you need only calibrate a pot once after loading the SGDI driver. However, temperature fluctuations and analog circuitry drift may decalibrate a pot after considerable use. Therefore, you should recalibrate the pots you intend to read each time the user runs your application. Furthermore, you should give the user the option of recalibrating the pots at any time within your program.

#### 24.5.7 TestPotCalibration

Inputs: ah = 84h, dh = 4, d1 = pot #.

This routine returns zero or one in ax denoting *not calibrated* or *calibrated*, respectively. You can use the call to see if the pots you intend to use have already been calibrated and you can skip the calibration phase. Please, however, note the comments about drift in the previous paragraph.

<sup>6.</sup> Many programmers compute the centered value as the arithmetic mean of the minimum and maximum values.

#### 24.5.8 ReadRaw

```
Inputs: ah = 84h, dh = 5, d1 = pot #
```

Reads the specified pot and returns a raw (not calibrated) value in ax. You can use this routine to obtain minimum, centered, and maximum values for use when calling the calibrate routine.

#### 24.5.9 ReadSwitch

Inputs: ah= 84h, dh = 8, d1 = switch #

This routine reads the specified switch and returns zero in ax if the switch is *not* depressed. It returns one if the switch is depressed. Note that this value is opposite the bit settings the Read4Sw function returns.

If you attempt to read a switch number for an input that is not available on the current device, the SGDI driver will return zero (switch up). Standard game devices only support switches zero through three and most joysticks only provide two switches. Therefore, unless you are willing to tie your application to a specific device, you shouldn't use any switches other than zero or one.

#### 24.5.10 Read16Sw

Inputs: ah = 84h, dh = 9

This SGDI routine reads up to sixteen switches with a single call. It returns a bit vector in the ax register with bit 0 corresponding to switch zero, bit one corresponding to switch one, etc. Ones denote switch depressed and zeros denote switches not depressed. Since the standard game adapter only supports four switches, only bits zero through three of al contain meaningful data (for those devices). All other bits will always contain zero. SGDI drivers for the CH Product's Flightstick Pro and Thrustmaster joysticks will return bits for the entire set of switches available on those devices.

#### 24.5.11 Remove

Inputs: ah= 84h, dh= 80h

This call will attempt to remove the SGDI driver from memory. Generally, only the SGDI.EXE code itself would invoke this routine. You should use the **TestPresence** routine (described next) to see if the driver was actually removed from memory by this call.

#### 24.5.12 TestPresence

Inputs: ah=84h, dh=81h

If an SGDI driver is present in memory, this routine return ax=0 and a pointer to an identification string in es:bx. If an SGDI driver is not present, this call will return ax unchanged.

# 24.5.13 An SGDI Driver for the Standard Game Adapter Card

If you write your program to make SGDI calls, you will discover that the **TestPresence** call will probably return "not present" when your program searches for a resident SGDI driver in memory. This is because few manufacturers provide SGDI drivers at this point and even fewer standard game adapter

companies ship any software at all with their products, much less an SGDI driver. Gee, what kind of standard is this if no one uses it? Well, the purpose of this section is to rectify that problem.

The assembly code that appears at the end of this section provides a fully functional, public domain, SGDI driver for the standard game adapter card (the next section present an SGDI driver for the CH Products' Flightstick Pro). This allows you to write your application making only SGDI calls. By supplying the SGDI TSR with your product, your customers can use your software with all standard joysticks. Later, if they purchase a specialized device with its own SGDI driver, your software will automatically work with that driver with no changes to your software.

If you do not like the idea of having a user run a TSR before your application, you can always include the following code within your program's code space and activate it if the SGDI **TestPresence** call determines that no other SGDI driver is present in memory when you start your program.

Here's the complete code for the standard game adapter SGDI driver:

```
.286
                       58. 132
              page
                       SGDT
              name
                        SGDI Driver for Standard Game Adapter Card
              title
                       This Program is Public Domain Material.
              subttl
; SGDI.EXF
        Usage:
              SDGI
 This program loads a TSR which patches INT 15 so arbitrary game programs
; can read the joystick in a portable fashion.
 We need to load cseq in memory before any other segments!
             segment
                       para public 'code'
csea
             ends
; Initialization code, which we do not need except upon initial load,
; goes in the following segment:
Initialize
              segment para public 'INIT'
Initialize
              ends
; UCR Standard Library routines which get dumped later on.
              .xlist
                      stdlib.a
              include
              includelib stdlib.lib
              .list
              segment para stack 'stack'
sseg
sseq
              ends
zzzzzzseg
            segment para public 'zzzzzzseg'
              ends
zzzzzzsea
CSEG
              segment
                      para public 'CODE'
                       cs:cseg, ds:nothing
              assume
                        <word ptr>
aw
              equ
byp
                        <byte ptr>
              equ
Int15Vect
              dword
PSP
              word
                        2
```

<sup>7.</sup> Of course, your software may not take advantage of extra features, like additional switches and pots, but at least your software will support the standard set of features on that device.

```
; Port addresses for a typical joystick card:
JovPort
              equ
                        201h
JovTrigger
              equ
                        201h
; Data structure to hold information about each pot.
; (mainly for calibration and normalization purposes).
Pot
             struc
                        Λ
PotMask
             bvte
                                         ; Pot mask for hardware.
DidCal
                        Λ
             byte
                                         ; Is this pot calibrated?
             word
                        5000
                                         ;Minimum pot value
max
             word
                        0
                                         ; Max pot value
center
             word
                        0
                                         ;Pot value in the middle
Pot
              ends
; Variables for each of the pots. Must initialize the masks so they
; mask out all the bits except the incomming bit for each pot.
Pot0
              Pot
                        <1>
Pot 1
             Pot
                        <2.>
Pot2
             Pot
                        <4>
                        <8>
Pot 3
             Pot
; The IDstring address gets passed back to the caller on a testpresence
; call. The four bytes before the IDstring must contain the serial number
; and current driver number.
SerialNumber byte
                        0,0,0
IDNumber
             byte
                        "Standard SGDI Driver",0
IDString
             byte
             bvte
                        "Public Domain Driver Written by Randall L. Hyde", 0
ReadPots-
             AH contains a bit mask to determine which pots we should read.
              Bit 0 is one if we should read pot 0, bit 1 is one if we should
               read pot 1, bit 2 is one if we should read pot 2, bit 3 is one
;
               if we should read pot 3. All other bits will be zero.
        This code returns the pot values in SI, BX, BP, and DI for Pot 0, 1,
;
        2, & 3.
ReadPots
              proc
                        near
              sub
                        bp, bp
             mov
                        si, bp
                        di, bp
             mov
             mov
                        bx, bp
; Wait for any previous signals to finish up before trying to read this
; guy. It is possible that the last pot we read was very short. However,
; the trigger signal starts timers running for all four pots. This code
; terminates as soon as the current pot times out. If the user immediately
; reads another pot, it is quite possible that the new pot's timer has
; not yet expired from the previous read. The following loop makes sure we
; aren't measuring the time from the previous read.
              mov
                        dx, JoyPort
                        cx, 400h
              mov
                        al, dx
Wait4Clean:
              in
                        al, OFh
              and
                        Wait4Clean
              loopnz
; Okay, read the pots. The following code triggers the 558\ \mathrm{timer}\ \mathrm{chip}
; and then sits in a loop until all four pot bits (masked with the pot mask
; in AL) become zero. Each time through this loop that one or more of these
; bits contain zero, this loop increments the corresponding register(s).
```

mov

dx, JoyTrigger

```
dx, al dx, JoyPort
              out
                                            :Trigger pots
              mov
                         cx, 1000h
                                            :Don't let this go on forever.
              mov
                          al, dx
PotReadLoop:
              in
              and
                          al, ah
               İΖ
                          Pot.ReadDone
              shr
                          al, 1
                         si, 0
                                            ; Increment SI if pot 0 still active.
              adc
                         al, 1
              shr
                         bx, 0 al, 1
              adc
                                        ; Increment BX if pot 1 still active.
              shr
                         bp, 0
                                        ; Increment BP if pot 2 still active.
              adc
              shr
                          al, 1
                          di, 0
                                         ; Increment DI if pot 3 still active.
              adc
                                        ;Stop, eventually, if funny hardware.
              a001
                         Pot.ReadLoop
                          si, OFFFh
              and
                                        ; If we drop through to this point,
                         bx, OFFFh
                                        ; one or more pots timed out (usually
              and
                         bp, OFFFh di, OFFFh
              and
                                       ; because they are not connected).
              and
                                        ; The reg contains 4000h, set it to 0.
PotReadDone:
              ret
ReadPots
              endp
; Normalize- BX contains a pointer to a pot structure, AX contains
              a pot value. Normalize that value according to the
;
              calibrated pot.
; Note: DS must point at cseq before calling this routine.
              assume
                          ds:cseq
Normalize
              proc
                          near
              push
                          CX
; Sanity check to make sure the calibration process went okay.
                          [bx].Pot.DidCal, 0 ; Is this pot calibrated?
               cmp
              jе
                          BadNorm
                                            ; If not, quit.
                          dx, [bx].Pot.Center ;Do a sanity check on the
              mov.
               cmp
                          dx, [bx].Pot.Min ; min, center, and max
               jbe
                          BadNorm
                                           ; values to make sure
              cmp
                          dx, [bx].Pot.Max; min < center < max.
               jae
                          BadNorm
; Clip the value if it is out of range.
              cmp
                          ax, [bx].Pot.Min ; If the value is less than
                          MinOkay
                                            ; the minimum value, set it
               iа
                          ax, [bx].Pot.Min ; to the minimum value.
              mov
MinOkay:
                          ax, [bx].Pot.Max ; If the value is greater than
              cmp
               ίb
                         MaxOkav
                                           ; the maximum value, set it
              mov
                          ax, [bx].Pot.Max ; to the maximum value.
MaxOkay:
; Scale this guy around the center:
                          ax, [bx].Pot.Center ; See if less than or greater
               jb
                          Lower128 ; than centered value.
; Okay, current reading is greater than the centered value, scale the reading
; into the range 128..255 here:
              sub
                          ax, [bx].Pot.Center
                          dl, ah
                                            ;Multiply by 128
              mov
              mov
                          ah, al
              mov
                          dh, 0
                         al, dh
              mov
```

```
shr
                       dl, 1
                       ax, 1
             ror
                       cx, [bx].Pot.Max
             mov
             sub
                       cx, [bx].Pot.Center
             iΖ
                       BadNorm ; Prevent division by zero.
             div
                                       ; Compute normalized value.
                       ax, 128
                                       ;Scale to range 128..255.
             add
                       ah, 0
             cmp
                       NormDone
             je 
             mov
                       ax, Offh
                                       :Result must fit in 8 bits!
             qmp
                       NormDone
; If the reading is below the centered value, scale it into the range
; 0..127 here:
                       ax, [bx].Pot.Min
Lower128:
             sub
             mosz
                       dl, ah
                       ah, al
             mov
                       dh, 0
             mov
                       al, dh
             mov.
             shr
                       dl, 1
                       ax, 1
             rcr
                      cx, [bx].Pot.Center
             mov
                       cx, [bx].Pot.Min
             sub
                       BadNorm
             iΖ
             div
                       CX
             cmp
                       ah, 0
             iе
                       NormDone
             mov
                       ax, Offh
                      NormDone
             qmr
; If something went wrong, return zero as the normalized value.
RadNorm.
             sub
                       ax, ax
NormDone:
             pop
                       CX
             ret.
Normalize
             endp
                       ds:nothing
             assume
;-----
; INT 15h handler functions.
; ------
; Although these are defined as near procs, they are not really procedures.
 The MyInt15 code jumps to each of these with BX, a far return address, and
; the flags sitting on the stack. Each of these routines must handle the
; stack appropriately.
; BIOS- Handles the two BIOS calls, DL=0 to read the switches, DL=1 to
       read the pots. For the BIOS routines, we'll ignore the cooley
       switch (the hat) and simply read the other four switches.
BIOS
             proc
                       near
                       dl, 1
                                       ; See if switch or pot routine.
             cmp
                       Read4Sw
             ήb
                       ReadBIOSPots
; If not a valid BIOS call, jump to the original INT 15 handler and
; let it take care of this call.
                       bx
                       cs:Int15Vect
                                      ; Let someone else handle it!
             jmp
; BIOS read switches function.
Read4Sw:
             push
                       dx
                       dx, JoyPort
             mov.
             in
                       al, dx
                       al, OFOh
                                       ; Return only switch values.
             and
             pop
                       dx
             pop
                       bx
             iret
```

```
; BIOS read pots function.
ReadBIOSPots: pop
                          bx
                                             ; Return a value in BX!
               push
                          si
               push
                          di
               push
                          gd
                          ah, OFh
                                             ; Read all four pots.
               mov
                          ReadPots
               call
                          ax, si cx, bp
               mov
                                             ;BX already contains pot 1 reading.
               mov
                          dx, di
               mosz.
               qoq
                          bp
               pop
                          di
                          si
               pop
               iret
BTOS
               endp
; ReadPot-
               On entry, DL contains a pot number to read.
               Read and normalize that pot and return the result in AL.
               assume
                          ds:cseq
ReadPot
               proc
                          near
;;;;;;;;;
               push
                          bx
                                             ;Already on stack.
                          ds
               push
               push
                          CX
                          dx
               push
                          si
               push
               push
                          di
                          bp
               push
               mov
                          bx, cseg
               mov
                          ds, bx
; If dl = 0, read and normalize the value for pot 0, if not, try some
; other pot.
               cmp
                          dl, 0
                          Try1
               jne
               mov
                          ah, Pot0.PotMask ;Get bit for this pot.
               call
                          ReadPots
                                             ; Read pot 0.
                          bx, Pot0
                                             ;Pointer to pot data.
               1ea
                          ax, si
                                             ;Get pot 0 reading.
               mov
                                             ; Normalize to 0..FFh.
               call
                          Normalize
                          GotPot
                                             ; Return to caller.
               jmp
; Test for DL=1 here (read and normalize pot 1).
Try1:
                          dl, 1
               cmp
                          Try2
               ine
               mov
                          ah, Potl.PotMask
               call
                          ReadPots
               mov
                          ax, bx
                          bx, Pot1
               lea
               call
                          Normalize
               jmp
                          GotPot
; Test for DL=2 here (read and normalize pot 2).
Try2:
                          dl, 2
               cmp
               jne
                          Try3
                          ah, Pot2.PotMask
               mov
               call
                          ReadPots
               lea
                          bx, Pot2
                          ax, bp
               mov
               call
                          Normalize
                          GotPot
               jmp
; Test for DL=3 here (read and normalize pot 3).
Try3:
                          dl, 3
               cmp
               jne
                          BadPot
```

```
ah, Pot3.PotMask
               mov
                          ReadPots
               call
               lea
                          bx, Pot3
               mov
                          ax, di
               call
                          Normalize
               qmŗ
                          Got.Pot.
; Bad value in DL if we drop to this point. The standard game card
; only supports four pots.
BadPot:
                                             ;Pot not available, return zero.
               sub
                          ax, ax
Got.Pot.:
               pop
                          gd
               gog
                          di
               pop
                          si
                          dx
               pop
               pop
                          CX
               pop
                          de
               pop
               iret
ReadPot.
               endp
               assume
                          ds:nothing
 ReadRaw-
               On entry, DL contains a pot number to read.
               Read that pot and return the unnormalized result in AX.
               assume
                          ds:cseq
ReadRaw
               proc
                          near
                                             ; Already on stack.
;;;;;;;;;;
               push
                          bx
                          ds
               push
               push
                          CX
                          dx
               push
               push
                          si
                          di
               push
               push
                          gd
               mov
                          bx, cseg
               mov
                          ds, bx
; This code is almost identical to the ReadPot code. The only difference
; is that we don't bother normalizing the result and (of course) we return
; the value in AX rather than AL.
                          dl, 0
               cmp
               jne
                          Try1
               mov
                          ah, Pot0.PotMask
               call
                          ReadPots
               mov
                          ax, si
                          GotPot
               jmp
Try1:
               cmp
                          dl, 1
                          Try2
               jne
               mov
                          ah, Pot1.PotMask
               call
                          ReadPots
               mov
                          ax, bx
               jmp
                          GotPot
Try2:
                          dl, 2
               cmp
               jne
                          Try3
                          ah, Pot2.PotMask
               mov
               call
                          ReadPots
                          ax, bp
               mov
               jmp
                          GotPot
Try3:
                          dl, 3
               cmp
               jne
                          BadPot
                          ah, Pot3.PotMask
               mov
               call
                          ReadPots
                          ax, di
               mov
                          GotPot
               jmp
BadPot:
                                            ;Pot not available, return zero.
               sub
                          ax, ax
```

```
GotPot:
               gog
                          ad
                         di
               pop
               pop
                          si
               pop
                          dx
                          CX
               pop
               qoq
                          ds
               рор
                          hx
               iret
ReadRaw
               endp
               assume
                          ds:nothing
; Read4Pots- Reads pots zero, one, two, and three returning their
               values in AL, AH, DL, and DH.
;
               On entry, AL contains the pot mask to select which pots
               we should read (bit 0=1 for pot 0, bit 1=1 for pot 1, etc).
Read4Pots
               proc
                          near
;;;;;;;;;;
               push
                          bx
                                             ;Already on stack
               push
                         ds
               push
                          CX
                          si
               push
                          di
               push
               push
                          bp
               mov
                          dx, cseg
                          ds, dx
               mov
                          ah, al
               mov
                          ReadPots
               call
                          bx
               push
                                            ; Save pot 1 reading.
                          ax, si
bx, Pot0
                                            ;Get pot 0 reading.
;Point bx at pot0 vars.
               mov
               lea
                          Normalize
                                             ;Normalize.
               call
               mov
                          cl, al
                                             ; Save for later.
               qoq
                          ax
                                             ; Retreive pot 1 reading.
                          bx, Pot1
               lea
               call
                          Normalize
               mov
                          ch, al
                                             ; Save normalized value.
                          ax, bp
bx, Pot2
               mov
               lea
               call
                          Normalize
               mov
                          dl, al
                                            ;Pot 2 value.
                          ax, di
bx, Pot3
               mov
               l ea
                          Normalize
               call
                                            ;Pot 3 value.
               mov
                          dh, al
                          ax, cx
                                             ;Pots 0 and 1.
               mov
                          bp
               pop
                          di
               pop
               pop
                          si
                          CX
               pop
                          ds
               pop
               pop
                          bx
               iret
Read4Pots
               endp
; CalPot-
               Calibrate the pot specified by DL. On entry, AL contains
               the minimum pot value (it better be less than 256!), BX
               contains the maximum pot value, and CX contains the centered
               pot value.
                          ds:cseg
               assume
```

```
CalPot
               proc
                          near
                                             :Retrieve maximum value
                          hv
               pop
               push
                          ds
               push
                          сi
               mov
                          si, cseg
               mov
                          ds, si
; Sanity check on parameters, sort them in ascending order:
               mov
                          ah, 0
               cmp
                          bx, cx
                                             ; Make sure center < max
                          GoodMax
               jа
               xchq
                          bx, cx
GoodMax.
               cmp
                          ax, cx
                                             ; Make sure min < center.
                                             ; (note: may make center<max).
               ib_
                          GoodMin
               xchq
                          ax, cx
GoodMin:
                          cx, bx
               cmp
                                             ; Again, be sure center < max.
               jb
                          GoodCenter
                          cx, bx
               xchq
GoodCenter:
; Okay, figure out who were supposed to calibrate:
                          si, Pot0
dl, 1
               lea
               cmp
               jb
                          DoCal
                                             ;Branch if this is pot 0
               Īea.
                          si, Pot1
                                             ;Branch if this is pot 1
               jе
                          DoCal
                          si, Pot2
dl, 3
               lea
               cmp
                          DoCal
               ib
                                             Branch if this is pot 2
               jne
                          CalDone
                                             ;Branch if not pot 3
                          si, Pot3
               lea
DoCal:
                          [si].Pot.min, ax ;Store away the minimum,
               mov
                          [si].Pot.max, bx; maximum, and
               mov
               mov
                          [si].Pot.center, cx ; centered values.
                          [si].Pot.DidCal, 1 ; Note we've cal'd this pot.
               mov
CalDone:
               pop
                          si
                          ds
               pop
               iret
CalPot
               endp
               assume
                          ds:nothing
; TestCal-
               Just checks to see if the pot specified by DL has already
               been calibrated.
               assume
                          ds:cseq
TestCal
               proc
                          near
               push
                          bx
                                         ;Already on stack
;;;;;;;
               push
                          ds
                          bx, cseg
ds, bx
               mov
               mov
                                         ; Assume no calibration (also zeros AH)
               sub
                          ax, ax
               1ea
                          bx, Pot0
                                         ;Get the address of the specified
                                         ; pot's data structure into the
               cmp
                          dl, 1
                          GetCal
               jb
                                         ; BX register.
               ĺea
                          bx, Pot1
               jе
                          GetCal
               lea
                          bx, Pot2
               cmp
                          dl, 3
                          GetCal
               jb
               ine
                          BadCal
               lea
                          bx, Pot3
GetCal:
               mov
                          al, [bx].Pot.DidCal
BadCal:
                          ds
               pop
               pop
                          bx
               iret
TestCal
               endp
```

assume ds:nothing

```
; ReadSw-
             Reads the switch whose switch number appears in DL.
ReadSw
              proc
                        near
                                          ;Already on stack
;;;;;;;
             push
                       bx
              push
                        CX
                        ax, ax ;Assume no such switch.
dl, 3 ;Return if the switch number is
              sub
              cmp
                        NotDown
              jа
                                      ; greater than three.
                        cl, dl
              mov
                                      ; Save switch to read.
                        cl, 4
                                      ; Move from position four down to zero.
              add
                        dx, JoyPort
              mov
                        al, dx
                                     ; Read the switches.
              in
                        al, cl ; Move desired switch lal, 1 ; Invert so sw down=1.
ax, 1 ; Remove other junk bi
                                    ; Move desired switch bit into bit 0.
              shr
              xor
                                      ; Remove other junk bits.
              and
NotDown:
                        CX
             pop
                        bx
              pop
              iret
ReadSw
              endp
; Read16Sw-
              Reads all four switches and returns their values in AX.
Read16Sw
             proc
                        near
;;;;;;;
             push
                        bx
                                          ;Already on stack
                        dx, JoyPort al, dx
              mov
              in
                        al, 4
              shr
                       al, OFh
ax, OFh
              xor
                                         ; Invert all switches.
              and
                                         ;Set other bits to zero.
              qoq
                        bx
              iret
Read16Sw
              endp
; MyInt15-
              Patch for the BIOS INT 15 routine to control reading the
              joystick.
MyInt15
              proc
                        far
              push
                        bx
                        ah, 84h
                                        ;Joystick code?
              cmp
             jе
                        DoJoystick
OtherInt15:
                        bx
             pop
                        cs:Int15Vect
              jmp
DoJoystick:
              mov
                        bh, 0
                        bl, dh
bl, 80h
              mov
              cmp
                        VendorCalls
              jae
                        bx, JmpSize
              cmp
                        OtherInt15
              jae
              shl
                        bx, 1
                        wp cs:jmptable[bx]
              jmp
jmptable
              word
                        BIOS
                        ReadPot, Read4Pots, CalPot, TestCal
              word
              word
                        ReadRaw, OtherInt15, OtherInt15
                       ReadSw, Read16Sw
              word
JmpSize
                        ($-jmptable)/2
```

```
VendorCalls:
                          RemoveDriver
               iе
                          bl. 81h
               cmp
               ie
                          TestPresence
               pop
                          bx
               qmr
                          cs:Int15Vect
; TestPresence- Returns zero in AX and a pointer to the ID string in ES:BX
TestPresence: pop
                          bx
                                             :Get old value off stack.
               sub
                          ax, ax
               mov.
                          bx, cseq
               mov
                          es, bx
                          bx, IDString
               1ea
               iret.
; RemoveDriver-If there are no other drivers loaded after this one in
                memory, disconnect it and remove it from memory.
RemoveDriver:
               push
                          ds
                          25
               push
               push
                          ax
                          dx
               push
               mov
                          dx, cseg
                          ds, dx
               mov
; See if we're the last routine patched into INT 15h
                          ax, 3515h
               mov
                          21h
               int
               cmp
                          bx, offset MyInt15
                          CantRemove
               jne
               mov
                          bx, es
                          bx, wp seg MyInt15
               cmp
                          CantRemove
               jne
                          ax, PSP
               mov
                                             ;Free the memory we're in
               mov
                          es, ax
               push
                          es
               mov.
                          ax, es:[2ch]
                                             ; First, free env block.
               mov
                          es, ax
                          ah, 49h
               mov
                          21h
               int
                                             ; Now free program space.
               pop
                          es
                          ah, 49h
               mov
                          21h
               int.
                          dx, Int15Vect
               lds
                                             ; Restore previous int vect.
                          ax, 2515h
               mov
                          21h
               int
CantRemove:
                          dx
               pop
               pop
                          ax
                          es
               pop
               pop
                          ds
                          bх
               pop
               iret
MyInt15
               endp
cseq
               ends
                          para public 'INIT'
Initialize
               segment
                          cs:Initialize, ds:cseq
               assume
Main
               proc
                                             ;Get ptr to vars segment
               mov
                          ax, cseg
               mov
                          es, ax
                          es:PSP, ds
                                             ; Save PSP value away
               mov
               mov
                          ds, ax
               mov
                          ax, zzzzzzseg
```

```
mov
                           es, ax
                           cx, 100h
               mov
               meminit2
               print
                           " Standard Game Device Interface driver", cr, lf
               bvte
                           " PC Compatible Game Adapter Cards", cr, lf
               byte
                           "Written by Randall Hyde", cr, lf
               bvte
               byte
                           cr,lf
               byte
                           cr.lf
                           "'SGDI REMOVE' removes the driver from memory", cr, lf
               byte
               byte
                           1 f
               byte
                           ax. 1
               mov
               arqv
                                              ; If no parameters, empty str.
               stricmpl
               byte
                           "REMOVE", 0
                          NoRmv
               ine
               mov
                           dh, 81h
                                              ; Remove opcode.
                           ax, 84ffh
               mov.
               int
                           15h
                                              :See if we're already loaded.
               test
                           ax, ax
                                              ;Get a zero back?
                           Installed
               İΖ
               print
               bvte
                           "SGDI driver is not present in memory, REMOVE"
                           "command ignored.", cr, lf, 0
               byte
                           ax, 4c01h; Exit to DOS.
               mov
               int
                           21h
                           ax, 8400h
Installed:
               mov
               mov
                           dh, 80h
                                              ; Remove call
                           15h
               int
                           ax, 8400h
dh, 81h
               mov
                                              ;TestPresence call
               mov
                           15h
               int.
               cmp
                           ax, 0
               je
                           NotRemoved
               print
                           "Successfully removed SGDI driver from memory."
               byte
               bvte
                           cr,lf,0
               mov
                           ax, 4c01h
                                              ;Exit to DOS.
               int
                           21h
               print
NotRemoved:
                           "SGDI driver is still present in memory.",cr,lf,0
               byte
               mov
                           ax, 4c01h
                                              ;Exit to DOS.
                           21h
               int
; Okay, Patch INT 15 and go TSR at this point.
NoRmv:
               mov
                           ax, 3515h
                           21h
               int.
                           wp Int15Vect, bx
               mov
                           wp Int15Vect+2, es
               mov
               mov
                           dx, cseg
                           ds, dx
               mov
                           dx, offset MyInt15 ax, 2515h
               mov
               mov
                           21h
               int
                           dx, cseg
               mov
               mov
                           ds, dx
                           dx, seg Initialize
               mov
               sub
                           dx, ds:psp
               add
                           dx, 2
                           ax, 3100h
                                              ;Do TSR
               mov
```

```
int
                         21h
Main
              endp
Initialize
              ends
                         para stack 'stack'
sseg
              segment
              word
                         128 dup (0)
endstk
              word
ssea
              ends
zzzzzzseg
              seament
                         para public 'zzzzzzseg'
                         16 dup (0)
              byte
              ends
zzzzzzseg
                         Main
              end
```

The following program makes several different types of calls to an SGDI driver. You can use this code to test out an SGDI TSR:

```
.xlist
                       stdlib.a
              include
              includelib stdlib.lib
              .list
cseg
             segment para public 'code'
             assume cs:cseg, ds:nothing
MinVal0
             word
MinVal1
                        ?
             word
MaxVal0
                        ?
              word
MaxVal1
             word
; Wait4Button-Waits until the user presses and releases a button.
```

| ,           | narco anor                       | _ 0110 GOOT PIOC                              | , see and rereases a saccon.                                                  |
|-------------|----------------------------------|-----------------------------------------------|-------------------------------------------------------------------------------|
| Wait4Button | proc<br>push<br>push<br>push     | near<br>ax<br>dx<br>cx                        |                                                                               |
| W4BLp:      | mov<br>mov<br>int<br>cmp<br>je   | 15h                                           | ;Read the L.O. 16 buttons. ;Any button down? If not, ; loop until this is so. |
| Delay:      | xor<br>loop                      | cx, cx<br>Delay                               | ;Debouncing delay loop.                                                       |
| W4nBLp:     | mov<br>int<br>cmp<br>jne         | ah, 84h<br>dx, 900h<br>15h<br>ax, 0<br>W4nBLp | ;Now wait until the user releases ; all buttons                               |
| Delay2:     | loop                             | Delay2                                        |                                                                               |
| Wait4Button | pop<br>pop<br>pop<br>ret<br>endp | cx<br>dx<br>ax                                |                                                                               |
| Main        | proc                             |                                               |                                                                               |
|             | print<br>byte                    | "SGDI Test Pro                                | gram.",cr,lf                                                                  |

```
bvte
                           "Written by Randall Hyde", cr, lf, lf
                           "Press any key to continue", cr, lf, 0
               byte
               getc
                           ah, 84h
               mov
                           dh. 4
               mov.
                                              ; Test presence call.
                           15h
               int
                           ax, 0
                                              ;See if there
               cmp
                           MainLoop0
               iе
               print
                           "No SGDI driver present in memory.", cr, lf, 0
               byte
               jmp
                           Ouit
MainLoop0:print
                           "BIOS: ",0
               byte
; Okay, read the switches and raw pot values using the BIOS compatible calls.
                          ah, 84h
dx, 0
               mov.
               mov
                                              ;BIOS compat. read switches.
                           15h
               int
               puth
                                              :Output switch values.
                           al, ' '
               mov
               putc
                           ah, 84h
                                              ;BIOS compat. read pots.
               mov
               mov
                           dx, 1
                           1.5h
               int.
               putw
                           al, ' '
               mov
               putc
               mov
                           ax, bx
               putw
                           al, ' '
               mov
               putc
               mov
                           ax, cx
               putw
                           al, ' '
               mov
               putc
                           ax, dx
               mov
               putw
               putcr
                                              ; Repeat until key press.
               mov
                           ah, 1
               int
                           16h
                          MainLoop0
               jе
               getc
; Read the minimum and maximum values for each pot from the user so we
; can calibrate the pots.
               print
               byte
                           cr, lf, lf, lf
                           "Move joystick to upper left corner and press "
               byte
               byte
                           "any button.", cr, lf, 0
               call
                           Wait4Button
               mov
                           ah, 84h
               mov
                           dx, 1
                                              ; Read Raw Values
                           15h
               int
               mov
                           MinVal0, ax
                          MinVall, bx
               mov
               print
               byte
                           "Move the joystick to the lower right corner "
               byte
                           "and press any button", cr, lf, 0
               byte
                           Wait4Button
               call
                           ah, 84h
               mov
               mov
                           dx, 1
                                              ; Read Raw Values
                           15h
               int
```

```
MaxVal0, ax
               mov
                          MaxVall, bx
               mov
; Calibrate the pots.
                          ax, MinVal0; Will be eight bits or less.
               mov
                          bx, MaxVal0
               mov.
                          cx, bx
                                             :Compute centered value as the
               mov
               add
                          cx, ax
                                             ; average of these two (this is
               shr
                          cx, 1
                                             ; dangerous, but usually works!)
                          ah, 84h
               mov
                          dx, 300h; Calibrate pot 0
               mov.
               int
                          ax, MinVall; Will be eight bits or less.
               mov
               mov
                          bx, MaxVall
                          cx, bx
                                             ;Compute centered value as the
               mosz
               add
                          cx, ax
                                             ; average of these two (this is
                                             ; dangerous, but usually works!)
               shr
                          cx, 1
                          ah, 84h
               mov
               mov
                          dx, 301h
                                             ; Calibrate pot 1
               int
                          15h
MainLoop1:
               print
                          "ReadSw: ",0
               byte
; Okay, read the switches and raw pot values using the BIOS compatible calls.
                          ah, 84h
               mov.
                          dx, 800h
                                             ; Read switch zero.
               mov
                          15h
               int
                          al, '0'
               or
               putc
               mov
                          ah, 84h
                          dx, 801h
                                             ; Read switch one.
               mov
                          15h
               int.
                          al, '0'
               or
               putc
                          ah, 84h
               mov
                          dx, 802h
                                             ; Read switch two.
               mov.
               int
                          15h
                          al, '0'
               or
               putc
                          ah, 84h
               mov
               mov
                          dx, 803h
                                             ; Read switch three.
                          15h
               int.
                          al, '0'
               or
               putc
               mov
                          ah, 84h
                          dx, 804h
                                             ; Read switch four
               mov
               int
                          15h
                          al, '0'
               or
               putc
                          ah, 84h
               mov
                          dx, 805h
                                             ; Read switch five.
               mov
               int
                          15h
                          al, '0'
               or
               putc
               mov
                          ah, 84h
                          dx, 806h
                                             ; Read switch six.
               mov
                          15h
               int
                          al, '0'
               or
               putc
                          ah, 84h
               mov
               mov
                          dx, 807h
                                             ; Read switch seven.
                          15h
               int
                                             ; We won't bother with
                          al, '0'
                                             ; any more switches.
               or
```

```
putc
                           al, ' '
               mov
               putc
                           ah, 84h
               mov.
               mov
                           dh. 9
                                               :Read all 16 switches.
                           15h
               int
               putw
               print
                           " Pots: ",0
               bvte
                           ax, 8403h
                                               ; Read joystick pots.
               mov.
               mov
                           dx, 200h
                                               : Read four pots.
               int.
                           15h
               put.h
                           al, ' '
               mov
               putc
                           al, ah
               mov.
               puth
                           al, ' '
               mov.
               putc
                           ah, 84h
               mov
                           dx, 503h
                                               ;Raw read, pot 3.
               mov
                           15h
               int
               putw
               putcr
                           ah, 1
                                               ; Repeat until key press.
               mov.
                           16h
                int
                jе
                           MainLoop1
               aetc
Ouit:
               Exit.Pam
                                               ; DOS macro to quit program.
Main
               endp
cseq
               ends
sseq
               segment
                           para stack 'stack'
stk
               bvte
                           1024 dup ("stack ")
               ends
sseq
                           para public 'zzzzzz'
zzzzzzseg
                segment
LastBytes
               byte
                           16 dup (?)
zzzzzzseg
               ends
               end
                           Main
```

# 24.6 An SGDI Driver for the CH Products' Flight Stick Pro<sup>TM</sup>

The CH Product's FlightStick Pro joystick is a good example of a specialized product for which the SGDI driver is a perfect solution. The FlightStick Pro provides three pots and five switches, the fifth switch being a special five-position *cooley switch*. Although the pots on the FlightStick Pro map to three of the analog inputs on the standard game adapter card (pots zero, one, and three), there are insufficient digital inputs to handle the eight inputs necessary for the FlightStick Pro's four buttons and cooley switch.

The FlightStick Pro (FSP) uses some electronic circuitry to map these eight switch positions to four input bits. To do so, they place one restriction on the use of the FSP switches – you can only press one of them at a time. If you hold down two or more switches at the same time, the FSP hardware selects one of the switches and reports that value; it ignores the other switches until you release the button. Since only one switch can be read at a time, the FSP hardware generates a four bit value that determines the current state of the switches. It returns these four bits as the switch values on the standard game adapter card. The following table lists the values for each of the switches:

Table 88: FlightStick Pro Switch Return Values

| Value (binary) | Priority | Switch Position                      |  |
|----------------|----------|--------------------------------------|--|
| 0000           | Highest  | Up position on the cooley switch.    |  |
| 0100           | 7        | Right position on the cooley switch. |  |
| 1000           | 6        | Down position on the cooley switch.  |  |
| 1100           | 5        | Left position on the cooley switch.  |  |
| 1110           | 4        | Trigger on the joystick.             |  |
| 1101           | 3        | Leftmost button on the joystick.     |  |
| 1011           | 2        | Rightmost button on the joystick.    |  |
| 0111 Lowest    |          | Middle button on the joystick.       |  |
| 1111           |          | No buttons currently down.           |  |

Note that the buttons look just like a single button press. The cooley switch positions contain a position value in bits six and seven; bits four and five always contain zero when the cooley switch is active.

The SGDI driver for the FlightStick Pro is very similar to the standard game adapter card SGDI driver. Since the FlightStick Pro only provides three pots, this code doesn't bother trying to read pot 2 (which is non-existent). Of course, the switches on the FlightStick Pro are quite a bit different than those on standard joysticks, so the FSP SGDI driver maps the FPS switches to eight of the SGDI *logical* switches. By reading switches zero through seven, you can test the following conditions on the FSP:

**Table 89: Flight Stick Pro SGDI Switch Mapping** 

| This SGDI Switch number: | Maps to this FSP Switch:   |
|--------------------------|----------------------------|
| 0                        | Trigger on joystick.       |
| 1                        | Left button on joystick.   |
| 2                        | Middle button on joystick. |
| 3                        | Right button on joystick.  |
| 4                        | Cooley up position.        |
| 5                        | Cooley left position.      |
| 6                        | Cooley right position.     |
| 7                        | Cooley down position.      |

The FSP SGDI driver contains one other novel feature, it will allow the user to swap the functions of the left and right switches on the joystick. Many games often assign important functions to the trigger and left button since they are easiest to press (right handed players can easily press the left button with their thumb). By typing "LEFT" on the command line, the FSP SGDI driver will swap the functions of the left and right buttons so left handed players can easily activate this function with their thumb as well.

The following code provides the complete listing for the FSPSGDI driver. Note that you can use the same test program from the previous section to test this driver.

```
.286
page 58, 132
name FSPSGDI
title FSPSGDI (CH Products Standard Game Device Interface).
```

```
Usage:
               FSPSDGI
                          {LEFT}
; This program loads a TSR which patches INT 15 so arbitrary game programs
; can read the CH Products FlightStick Pro joystick in a portable fashion.
                          <word ptr>
               equ
avd
               eau
                          <br/>bvte ptr>
; We need to load cseq in memory before any other segments!
                          para public 'code'
               segment
cseq
               ends
; Initialization code, which we do not need except upon initial load,
; goes in the following segment:
Initialize
               seament
                          para public 'INIT'
Initialize
               ends
; UCR Standard Library routines which get dumped later on.
               .xlist
               include
                              stdlib.a
               includelib stdlib.lib
               .list
sseq
               segment
                          para stack 'stack'
sseg
               ends
                          para public 'zzzzzzseg'
zzzzzzseg
               segment
zzzzzzseg
               ends
CSEG
               segment
                          para public 'CODE'
               assume
                          cs:cseq, ds:nothing
Int15Vect
               dword
PSP
                          ?
               word
; Port addresses for a typical joystick card:
JovPort
                          201h
               equ
                          201h
JoyTrigger
               equ
CurrentReading word
                          0
Pot
               struc
PotMask
               byte
                          0
                                             ; Pot mask for hardware.
                                             ; Is this pot calibrated?
DidCal
               byte
                          0
min
               word
                          5000
                                             ;Minimum pot value
               word
                          0
                                             ;Max pot value
max
                                             ;Pot value in the middle
center
               word
                          0
Pot
               ends
                          <1>
Pot0
               Pot
Pot1
               Pot
                          <2>
Pot3
               Pot
                          <8>
; SwapButtons-0 if we should use normal flightstick pro buttons,
               1 if we should swap the left and right buttons.
SwapButtons
              byte
; SwBits- the four bit input value from the Flightstick Pro selects one
```

```
of the following bit patterns for a given switch position.
SwBits
              bvte
                        10h
                                      :Sw4
                        Ω
                                      ;NA
             byte
              bvte
                        0
                                      ; NA
              byte
                        0
                                      ; NA
                                      ;Sw6
              bvte
                        40h
              bvte
                        0
                                      ; NA
                                      ; NA
              byte
                        Λ
              bvte
                        4
                                      ;Sw 2
              bvte
                        80h
                                      ;Sw 7
              bvte
                        0
                                      ; NA
              byte
                        0
                                      ;NA
                        8
                                      ;Sw 3
              byte
                        20h
                                      ;Sw 5
              byte
             byte
                        2
                                      ;Sw 1
              byte
                        1
                                      ;Sw 0
                        0
                                      ;NA
             byte
                                      ;Sw4
SwBitsL
              byte
                        10h
              byte
                        0
                                      ; NA
              bvte
                        0
                                      ; NA
              byte
                        0
                                      ;NA
                                      ;Sw6
                        40h
              byte
              byte
                        Λ
                                      ;NA
                                      ; NA
              bvte
                        0
              bvte
                        4
                                      ;Sw 2
              bvte
                        80h
                                      ;Sw 7
                        0
              byte
                                      ;NA
              byte
                        0
                                      ; NA
              byte
                        2
                                      ;Sw 3
                        20h
                                      ;Sw 5
              byte
                                      ;Sw 1
              byte
                        8
              byte
                                      ;Sw 0
                        1
              bvte
                        0
                                      ; NA
; The IDstring address gets passed back to the caller on a testpresence
; call. The four bytes before the IDstring must contain the serial number
; and current driver number.
SerialNumber
                        0,0,0
             bvte
IDNumber
              byte
                        Ω
IDString
              byte
                        "CH Products:Flightstick Pro", 0
                        "Written by Randall Hyde",0
              byte
ReadPots-
             AH contains a bit mask to determine which pots we should read.
              Bit 0 is one if we should read pot 0, bit 1 is one if we should
              read pot 1, bit 3 is one if we should read pot 3. All other bits
              will be zero.
;
        This code returns the pot values in SI, BX, BP, and DI for Pot 0, 1,
        2, & 3.
ReadPots
             proc
                        near
              sub
                        bp, bp
             mov
                        si, bp
              mov
                        di, bp
                        bx, bp
             mov
; Wait for pots to finish any past junk:
              mov
                        dx, JoyPort
                        dx, al
                                         ;Trigger pots
              out
                        cx, 400h
              mov
Wait4Pots:
              in
                        al, dx
                        al, OFh
              and
```

```
loopnz
                           Wait4Pots
; Okay, read the pots:
               mos/
                           dx, JoyTrigger
               out.
                           dx, al
                                              ;Trigger pots
                           dx, JoyPort
               mov.
                           cx, 8000h
                                              ;Don't let this go on forever.
               mov
                           al, dx
al, ah
PotReadLoop:
               in
               and
                           PotReadDone
               jΖ
               shr
                           al, 1
               adc
                           si, 0
               shr
                           al, 1
                           bp, 0
               adc
                           al, 2
               shr
                           di, 0
               adc
               loop
                           PotReadLoop
PotReadDone:
               ret.
ReadPots
               endp
               BX contains a pointer to a pot structure, AX contains
 Normalize-
               a pot value. Normalize that value according to the
               calibrated pot.
; Note: DS must point at cseg before calling this routine.
                           ds:csea
               assume
Normalize
               proc
                           near
               push
                           CX
; Sanity check to make sure the calibration process went okay.
               cmp
                           [bx].Pot.DidCal, 0
                           {\tt BadNorm}
               jе
                           dx, [bx].Pot.Center
dx, [bx].Pot.Min
               mov
               cmp
                           BadNorm
               jbe
               cmp
                           dx, [bx].Pot.Max
                           BadNorm
               jae
; Clip the value if it is out of range.
               cmp
                           ax, [bx].Pot.Min
                           MinOkay
               jа
                           ax, [bx].Pot.Min
               mov
MinOkay:
               cmp
                           ax, [bx].Pot.Max
               jb
                           MaxOkay
               mov
                           ax, [bx].Pot.Max
MaxOkay:
; Scale this guy around the center:
                           ax, [bx].Pot.Center
               cmp
               jb
                           Lower128
; Scale in the range 128..255 here:
                           ax, [bx].Pot.Center
dl, ah ; N
               sub
                                              ;Multiply by 128
               mov
                           ah, al
               mov
               mov
                           dh, 0
                           al, dh
dl, 1
               mov
               shr
                           ax, 1
               rcr
               mov
                           cx, [bx].Pot.Max
               sub
                           cx, [bx].Pot.Center
                                             ;Prevent division by zero.
               jz
                           BadNorm
```

```
div
                        CX
                                          :Compute normalized value.
                        ax, 128
                                          ;Scale to range 128..255.
              hha
                        ah, 0
              cmp
                        NormDone
              je 
              mO17
                        ax. Offh
                                          ; Result must fit in 8 bits!
              qmr
                        NormDone
; Scale in the range 0..127 here:
                        ax, [bx].Pot.Min
Lower128:
              sub
                                          ;Multiply by 128
              mov
                        dl, ah
                        ah, al
              mov.
              mov
                        dh, 0
                        al, dh
dl, 1
              mov
              shr
              rcr
                        ax, 1
                        cx, [bx].Pot.Center
              mov
                        cx, [bx].Pot.Min
              sub
                        BadNorm
              jΖ
              div
                                          ; Compute normalized value.
                        CX
                        ah, 0
              cmp
                        NormDone
              je<sup>-</sup>
                        ax, Offh
                                          :Result must fit in 8 bits!
              mov
                        NormDone
              qmp
BadNorm:
              sub
                        ax, ax
NormDone:
                        CX
              pop
             ret
Normalize
              endp
              assume
                        ds:nothing
; INT 15h handler functions.
; ------
; Although these are defined as near procs, they are not really procedures.
; The MyInt15 code jumps to each of these with BX, a far return address, and
; the flags sitting on the stack. Each of these routines must handle the
; stack appropriately.
; BIOS- Handles the two BIOS calls, DL=0 to read the switches, DL=1 to
       read the pots. For the BIOS routines, we'll ignore the cooley
        switch (the hat) and simply read the other four switches.
BIOS
              proc
                        near
              cmp
                        dl, 1
                                          ; See if switch or pot routine.
              jb
                        Read4Sw
              je
                        ReadBIOSPots
              qoq
                        cs:Int15Vect
              jmp
                                         ;Let someone else handle it!
Read4Sw:
              push
                        dx, JoyPort
              mov
                        al, dx
              in
                        al, 4
              shr
              mov
                        bl, al
              mov
                        bh, 0
                        cs:SwapButtons, 0
              cmp
              jе
                        DoLeft2
              mov
                        al, cs:SwBitsL[bx]
                        SBDone
              jmp
DoLeft2:
                        al, cs:SwBits[bx]
              mov
                        al, 4 ;Put Sw0..3 in upper bits and make
SBDone:
              rol
                                      ; 0=switch down, just like game card.
              not
                        al
                        dx
              pop
              pop
                        bx
              iret
ReadBIOSPots: pop
                        bx
                                       ; Return a value in BX!
              push
                        si
              push
                         di
              push
                        bp
```

```
ah, Obh
               mov
                          ReadPots
               call
               mov
                          ax, si
                          bx, bp
dx, di
cx, cx
               mov
               mov
               sub
               pop
                          bp
                           di
               pop
                           si
               pop
               iret
BIOS
               endp
               On entry, DL contains a pot number to read.
; ReadPot-
               Read and normalize that pot and return the result in AL.
               assume
                           ds:cseg
ReadPot.
                           near
               proc
;;;;;;;;;
               push
                          bx
                                              ;Already on stack.
                          ds
               push
               push
                          CX
                          dx
               push
                           si
               push
               push
                           di
               push
                          bp
                          bx, cseg
ds, bx
               mov
               mov
                           dl. 0
               cmp
               jne
                           Try1
                           ah, Pot0.PotMask
               mov
               call
                           ReadPots
                          bx, Pot0
               lea
                          ax, si
               mov
               call
                          Normalize
               jmp
                          GotPot
Try1:
                           dl, 1
               cmp
                          Trv3
               jne
                           ah, Potl.PotMask
               mov
               call
                          ReadPots
                          bx, Pot1 ax, bp
               lea
               mov
               call
                          Normalize
               jmp
                           GotPot
                           dl, 3
Try3:
               cmp
                          BadPot
               jne
                           ah, Pot3.PotMask
               mov
                           ReadPots
               call
                          bx, Pot3
ax, di
               lea
               mov
                          Normalize
               call
               jmp
                          GotPot
BadPot:
               sub
                          ax, ax
                                              ; Question: Should we pass this on
                                              ; or just return zero?
GotPot:
               pop
                          bp
               pop
                           di
               pop
                           si
                           dx
               pop
               pop
                           CX
               pop
                           ds
               pop
                          bx
               iret
ReadPot
               endp
               assume
                          ds:nothing
```

```
: ReadRaw-
               On entry, DL contains a pot number to read.
               Read that pot and return the unnormalized result in AL.
               assume
                          ds:cseq
ReadRaw
               proc
                          near
                                             ;Already on stack.
;;;;;;;;;
               push
                          bх
               push
                          ds
               push
                          CX
                          dx
               push
               push
                          si
               push
                          di
               push
                          bp
               mov
                          bx, cseq
               mov
                          ds, bx
                          dl, 0
               cmp
                          Try1
               jne
                          ah, Pot0.PotMask
               mov
               call
                          ReadPots
               mov
                          ax, si
                          GotPot
               jmp
Try1:
               cmp
                          dl, 1
                          Try3
               jne
               mov
                          ah, Potl.PotMask
                          ReadPots
               call
               mov
                          ax, bp
                          GotPot
               jmp
Try3:
                          dl, 3
               cmp
                          BadPot
               jne
               mov
                          ah, Pot3.PotMask
                          ReadPots
               call
                          ax, di
               mov
                          GotPot
               jmp
BadPot:
               sub
                          ax, ax
                                             ; Just return zero.
GotPot:
               pop
                          bp
               pop
                          di
               pop
                          si
                          dx
               pop
               pop
                          CX
                          ds
               pop
                          bx
               pop
               iret
ReadRaw
               endp
               assume
                          ds:nothing
 Read4Pots-Reads pots zero, one, two, and three returning their
               values in AL, AH, DL, and DH. Since the flightstick
;
               Pro doesn't have a pot 2 installed, return zero for
               that guy.
Read4Pots
               proc
                          near
                                             ; Already on stack
;;;;;;;;;;
               push
                          bx
                          ds
               push
                          CX
               push
               push
                          si
                          di
               push
               push
                          bp
               mov
                          dx, cseq
                          ds, dx
               mov
                          ah, Obh
                                             ; Read pots 0, 1, and 3.
               mov
                          ReadPots
               call
                          ax, si
               mov
                          bx, Pot0
               lea
               call
                          Normalize
                          cl, al
               mov
```

mov

```
ax, bp
               lea
                          bx, Pot1
                          Normalize
               call
               mov
                          ch, al
                          ax, di
               mov
                          bx, Pot3
               lea
                          Normalize
               call
                          dh, al ax, cx
                                             ;Pot 3 value. ;Pots 0 and 1.
               mov
               mov
                                             ;Pot 2 is non-existant.
                          dl, 0
               mov.
               pop
                          pd
                          di
               pop
               pop
                          si
               pop
                          CX
               qoq
                          ds
                          bx
               pop
               iret
Read4Pots
               endp
; CalPot-
               Calibrate the pot specified by DL. On entry, AL contains
               the minimum pot value (it better be less than 256!), BX
               contains the maximum pot value, and CX contains the centered
               pot value.
               assume
                          ds:csea
CalPot
               proc
                          near
               pop
                          bx
                                             ;Retrieve maximum value
               push
                          ds
                          si
               push
                          si, cseg
               mov
                          ds, si
; Sanity check on parameters, sort them in ascending order:
                          ah, 0
               mov
               cmp
                          bx, cx
                          GoodMax
               jа
                          bx, cx
               xchq
GoodMax:
                          ax, cx
               cmp
               jb
                          GoodMin
               xchg
                          ax, cx
GoodMin:
               cmp
                          cx, bx
               jb
                          GoodCenter
               xchq
                          cx, bx
GoodCenter:
; Okay, figure out who were supposed to calibrate:
               lea
                          si, Pot0
               cmp
                          dl, 1
               jb
                          DoCal
               lea
                          si, Pot1
                          DoCal
               jе
               cmp
                          dl, 3
               jne
                          CalDone
                          si, Pot3
               lea
DoCal:
               mov
                          [si].Pot.min, ax
                          [si].Pot.max, bx
               mov
                          [si].Pot.center, cx
               mov
                          [si].Pot.DidCal, 1
               mov
CalDone:
               pop
                          si
                          ds
               pop
               iret
CalPot
               endp
               assume
                          ds:nothing
```

```
; TestCal-
            Just checks to see if the pot specified by DL has already
              been calibrated.
;
               assume
                          ds:csea
TestCal
              proc
                          near
                                            ;Already on stack
;;;;;;;
               push
                          bx
               push
                          ds
               mov
                          bx, cseq
                          ds, bx
               mov
               sub
                          ax, ax
                                            ; Assume no calibration
                          bx, Pot0 dl, 1
               1ea
               cmp
                          GetCal
               ήb
               ĺea
                          bx, Pot1
                          GetCal
               jе
                          dl, 3
               cmp
               jne
                          BadCal
               lea
                          bx, Pot3
GetCal:
                          al, [bx].Pot.DidCal
              mov
                          ah, 0
               mov
BadCal:
               pop
                          ds
                          hx
               pop
               iret
Test.Cal
               endp
               assume
                          ds:nothing
; ReadSw-
              Reads the switch whose switch number appears in DL.
                          11100000b, 11010000b, 01110000b, 10110000b
SwTable
              bvte
               byte
                          00000000b, 11000000b, 01000000b, 10000000b
SwTableL
               byte
                          11100000b, 10110000b, 01110000b, 11010000b
                          00000000b, 11000000b, 01000000b, 10000000b
               byte
ReadSw
               proc
                          near
               push
                                            ; Already on stack
;;;;;;
                          bx
                          bl, dl
                                            ; Save switch to read.
               mov
                          bh, 0
               mov
                          dx, JoyPort
               mov.
               in
                          al, dx
                          al, 0f0h
               and
               cmp
                          cs:SwapButtons, 0
               je
                          DoLeft0
                          al, cs:SwTableL[bx]
               cmp
                          NotDown
               jne
                          IsDown
               jmp
DoLeft0:
               cmp
                          al, cs:SwTable[bx]
               jne
                          NotDown
TsDown:
               mov
                          ax, 1
                          bx
               pop
               iret
NotDown:
               sub
                          ax, ax
                          bx
               pop
               iret
ReadSw
               endp
; Read16Sw-
               Reads all eight switches and returns their values in AX.
Read16Sw
               proc
                          near
                          bx
                                            ;Already on stack
;;;;;;;
              push
```

```
mov
                         ah, 0
                                           :Switches 8-15 are non-existant.
                         dx, JoyPort
              mov
                         al, dx
              in
              shr
                         al, 4
                         bl, al
bh, 0
              mov
              mov
                         cs:SwapButtons, 0
              cmp
              iе
                         DoLeft1
                         al, cs:SwBitsL[bx]
              mov
                         R8Done
              ami
DoLeft1:
              mov
                         al, cs:SwBits[bx]
R8Done:
              pop
                         bx
              iret
Read16Sw
              endp
; MyInt15-
              Patch for the BIOS INT 15 routine to control reading the
              joystick.
MvInt15
              proc
                         far
              push
                         hx
                         ah, 84h
                                           ; Joystick code?
              cmp
              je
                         DoJoystick
OtherInt15:
              pop
                         bх
              jmp
                         cs:Int15Vect
DoJoystick:
              mov
                         bh, 0
                         bl, dh
              mov
                         bl, 80h
              cmp
              jae
                         VendorCalls
              cmp
                         bx, JmpSize
              jae
                         OtherInt15
              shl
                         bx, 1
                         wp cs:jmptable[bx]
              jmp
jmptable
              word
                         BIOS
                         ReadPot, Read4Pots, CalPot, TestCal ReadRaw, OtherInt15, OtherInt15
              word
              word
                         ReadSw, Read16Sw
              word
JmpSize
                         ($-jmptable)/2
; Handle vendor specific calls here.
VendorCalls:
              jе
                         RemoveDriver
                         bl, 81h
              cmp
                         TestPresence
              iе
              pop
                         bx
                         cs:Int15Vect
              jmp
; TestPresence- Returns zero in AX and a pointer to the ID string in ES:BX
TestPresence: pop
                         bx
                                           ;Get old value off stack.
              sub
                         ax, ax
              mov
                         bx, cseg
                         es, bx
              mov
              lea
                         bx, IDString
              iret
; RemoveDriver-If there are no other drivers loaded after this one in
               memory, disconnect it and remove it from memory.
RemoveDriver:
                         ds
              push
              push
                         es
              push
                         ax
              push
                         dx
              mov
                         dx, cseq
              mov
                         ds, dx
```

```
; See if we're the last routine patched into INT 15h
               mov
                          ax, 3515h
               int
                          21h
               cmp
                          bx, offset MyInt15
               ine
                          Cant.Remove
               mov.
                          bx, es
                          bx, wp seg MyInt15
               cmp
                          CantRemove
               jne
                                              ;Free the memory we're in
               mov
                          ax, PSP
               mov.
                          es, ax
               push
                          es
                          ax, es:[2ch]
                                              ; First, free env block.
               mov
               mov
                          es, ax
               mov
                          ah, 49h
                          21h
               int
;
                                              ; Now free program space.
               pop
                          es
                          ah. 49h
               mov.
               int
                          21h
               lds
                          dx, Int15Vect
                                              :Restore previous int vect.
                          ax, 2515h
               mov
                          21h
               int
CantRemove:
                          dx
               pop
               qoq
               pop
                          29
                          ds
               pop
               pop
                          hx
               iret
MyInt15
               endp
cseg
               ends
; The following segment is tossed when this code goes resident.
Initialize
               segment
                          para public 'INIT'
                          cs:Initialize, ds:cseq
               assume
Main
               proc
               mov
                          ax, cseq
                                              ;Get ptr to vars segment
               mov
                          es, ax
                          es:PSP, ds
                                              ; Save PSP value away
               mov
                          ds, ax
               mov
               mov
                          ax, zzzzzzseg
                          es, ax cx, 100h
               mov
               mov
               meminit2
               print
               byte
                           "Standard Game Device Interface driver", cr, lf
                           "CH Products Flightstick Pro", cr, lf
               byte
                           "Written by Randall Hyde", cr, lf
               byte
                          cr,lf
               byte
                           "'FSPSGDI LEFT' swaps the left and right buttons for "
               byte
                           "left handed players", cr, lf
               byte
               byte
                           "'FSPSGDI REMOVE' removes the driver from memory"
                          cr, lf, lf
               byte
               byte
               mov
                          ax, 1
               argv
                                              ; If no parameters, empty str.
               stricmpl
                          "LEFT", 0
               byte
                          NoLEFT
               jne
                          SwapButtons, 1
               mov
               print
                           "Left and right buttons swapped", cr, lf, 0
               byte
               jmp
                          SwappedLeft
NoLEFT:
               stricmpl
```

```
"REMOVE", 0
               bvte
                           NoRmy
               jne
               mov
                           dh, 81h
                           ax, 84ffh
               mov
                                          ;See if we're already loaded.
               int.
                           1.5h
               test
                           ax, ax
                                          ;Get a zero back?
                           Installed
               İΖ
               print
                           "SGDI driver is not present in memory, REMOVE"
               byte
               bvte
                           "command ignored.", cr, lf, 0
                           ax, 4c01h; Exit to DOS.
               mov
                           21h
               int
                           ax, 8400h
dh, 80h
Installed:
               mov
               mov
                                              ; Remove call
               int
                           15h
                           ax, 8400h
               mov
               mov
                           dh, 81h
                                              ;TestPresence call
                           15h
               int
                           ax, 0
               cmp
               jе
                           NotRemoved
               print
               bvte
                           "Successfully removed SGDI driver from memory."
               byte
                           cr,lf,0
                           ax, 4c01h
                                          ;Exit to DOS.
               mov
               int
                           21h
NotRemoved:
               print
                           "SGDI driver is still present in memory.",cr,lf,0
               byte
               mov
                           ax, 4c01h; Exit to DOS.
               int
                           21h
NoRmv:
; Okay, Patch INT 15 and go TSR at this point.
SwappedLeft:
               mov
                           ax, 3515h
                           21h
               int
               mov.
                           wp Int15Vect, bx
               mov
                           wp Int15Vect+2, es
                           dx, cseg
ds, dx
               mov
               mov
                           dx, offset MyInt15
               mov
               mov
                           ax, 2515h
                           21h
               int.
               mov
                           dx, cseg
                           ds, dx
               mov
               mov
                           dx, seg Initialize
                           dx, ds:psp
               sub
                           dx, 2
ax, 3100h
               add
                                              ;Do TSR
               mov
               int
                           21h
Main
               endp
Initialize
               ends
                           para stack 'stack'
sseq
               segment
               word
                           128 dup (0)
endstk
               word
sseg
               ends
                           para public 'zzzzzzseg'
zzzzzzseg
               segment
               byte
                           16 dup (0)
               ends
zzzzzzseg
               end
                           Main
```

## 24.7 Patching Existing Games

Maybe you're not quite ready to write the next million dollar game. Perhaps you'd like to get a little more enjoyment out of the games you already own. Well, this section will provide a practical application of a semiresident program that patches the Lucas Arts' XWing (Star Wars simulation) game. This program patches the XWing game to take advantage of the special features found on the CH Products' FlightStick Pro. In particular, it lets you use the throttle pot on the FSP to control the speed of the spacecraft. It also lets you program each of the buttons with up to four strings of eight characters each.

To describe how you can patch an existing game, a short description of how this patch was developed is in order. The FSPXW patch was developed by using the Soft-ICE<sup>TM</sup>debugging tool. This program lets you set a breakpoint whenever an 80386 or later processor accesses a specific I/O port<sup>8</sup>. Setting a breakpoint at I/O address 201h while running the xwing.exe file stopped the XWing program when it decided to read the analog and switch inputs. Disassembly of the surrounding code produced complete joystick and button read routines. After locating these routines, it was easy enough to write a program to search through memory for the code and patch in jumps to code in the FSPXW patch program.

Note that the original joystick code inside XWing works perfectly fine with the FPS. The only reason for patching into the joystick code is so our code can read the throttle every how and then and take appropriate action.

The button routines were another story altogether. The FSPXW patch needs to take control of XWing's button routines because the user of FSPXW might want to redefine a button recognized by XWing for some other purpose. Therefore, whenever XWing calls its button routine, control transfers to the button routine inside FSPXW that decides whether to pass real button information back to XWing or to fake buttons in the up position because those buttons are redefined to other functions. By default (unless you change the source code, the buttons have the following programming:

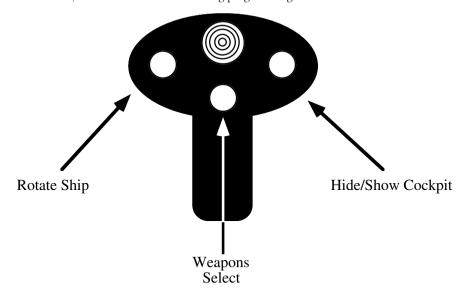

The programming of the cooley switch demonstrates an interesting feature of the FSPXW patch: you can program up to four different strings on each button. The first time you press a button, FSPXW emits the first string, the second time you press a button it emits the second string, then the third, and finally the fourth. If the string is empty, the FSPXW string skips it. The FSPXW patch uses the cooley switch to select the cockpit views. Pressing the cooley switch forward displays the forward view. Pulling the cooley switch backwards presents the rear view. However, the XWing game provides *three* left and right views. Pushing the cooley switch to the left or right once displays the 45 degree view. Pressing it a second time presents

<sup>8.</sup> This feature is not specific to Soft-ICE, many 80386 debuggers will let you do this.

the 90 degree view. Pressing it to the left or right a third time provides the 135 degree view. The following diagram shows the default programming on the cooley switch:

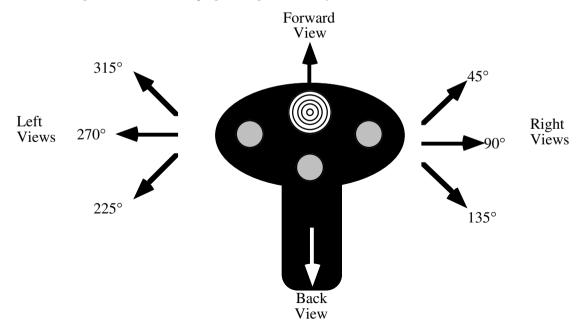

One word of caution concerning this patch: it only works with the basic XWing game. It does not support the add-on modules (Imperial Pursuit, B-Wing, Tie Fighter, etc.). Furthermore, this patch assumes that the basic XWing code has not changed over the years. It could be that a recent release of the XWing game uses new joystick routines and the code associated with this application will not be able to locate or patch those new routines. This patch will detect such a situation and will not patch XWing if this is the case. You must have sufficient free RAM for this patch, XWing, and anything else you have loaded into memory at the same time (the exact amount of RAM XWing needs depends upon the features you've installed, a fully installed system requires slightly more than 610K free).

Without further ado, here's the FSPXW code:

```
.286
                          58, 132
              page
               name
                          FSPXW
                          FSPXW (Flightstick Pro driver for XWING).
               title
                          Copyright (C) 1994 Randall Hyde.
               subttl
; FSPXW.EXE
         Usage:
              FSPXW
 This program executes the XWING. EXE program and patches it to use the
; Flightstick Pro.
byp
               textequ
                          <byte ptr>
wp
               textequ
                          <word ptr>
               segment para public 'CODE'
cseg
cseq
               ends
                          para stack 'STACK'
               seament
sseq
               ends
sseg
zzzzzzseg
               segment
                          para public 'zzzzzzseg'
zzzzzzseg
               ends
```

```
stdlib.a
              include
               includelib stdlib.lib
              matchfuncs
              ifndef
                         debug
                         para public 'Install'
Installation
              seament.
Installation
              ends
              endif
CSEG
                         para public 'CODE'
               seament
               assume
                         cs:cseq, ds:nothing
; Timer interrupt vector
Int1CVect
              dword
        Program Segment Prefix. Needed to free up memory before running
; PSP-
         the real application program.
PSP
              word
; Program Loading data structures (for DOS).
ExecStruct
              word
                          0
                                            ; Use parent's Environment blk.
                         CmdLine
              dword
                                            ; For the cmd ln parms.
                         DfltFCB
              dword
              dword
                         DfltFCB
LoadSSSP
                          ?
              dword
LoadCSIP
              dword
                         ?
                         Pgm
PgmName
              dword
; Variables for the throttle pot.
; LastThrottle contains the character last sent (so we only send one copy).
; ThrtlCntDn counts the number of times the throttle routine gets called.
LastThrottle byte
                         Λ
ThrtlCntDn
              byte
                         10
; Button Mask- Used to mask out the programmed buttons when the game
; reads the real buttons.
ButtonMask
              byte
                         0f0h
; The following variables allow the user to reprogram the buttons.
KeyRdf
              struct
              word
                         ?
                                        ;The PTRx fields point at the
Ptrs
              word
                                        ; four possible strings of 8 chars
ptr2
ptr3
              word
                                        ; each. Each button press cycles
ptr4
                                        ; through these strings.
              word
                         ?
Index
              word
                                        ; Index to next string to output.
              word
                         ?
Cnt.
                                        ;Flag = 0 if not redefined.
Pamd
              word
KeyRdf
              ends
; Left codes are output if the cooley switch is pressed to the left.
; Note that the strings ares actually zero terminated strings of words.
                          <Left1, Left2, Left3, Left4, 0, 6, 1>
Left
              KevRdf
                         '7', 0
Left1
              word
Left2
              word
                          11, 0
Left3
              word
Left4
              word
; Right codes are output if the cooley switch is pressed to the Right.
```

```
<Right1, Right2, Right3, Right4, 0, 6, 1>
Right
              KevRdf
                         '9', 0
Right1
              word
Right2
              word
                         '3', 0
Right3
              word
Right4
              word
; Up codes are output if the cooley switch is pressed Up.
              KeyRdf
                         <Up1, Up2, Up3, Up4, 0, 2, 1>
Up1
              word
                         18', 0
                         Ω
Up2
              word
              word
                         Λ
Up3
Up4
              word
                         0
; DownKey codes are output if the cooley switch is pressed Down.
Down
                         <Down1, Down2, Down3, Down4, 0, 2, 1>
              KevRdf
Down1
                         '2', 0
              word
                         Λ
Down 2
              word
                         0
Down3
              word
Down4
              word
                         0
: Sw0 codes are output if the user pulls the trigger. (This switch is not
; redefined.)
Sw0
              KeyRdf
                         <$w01, $w02, $w03, $w04, 0, 0, 0>
Sw01
                         Ω
              word
Sw02
              word
                         0
Sw03
                         Ω
              word
Sw04
                         0
              word
; Sw1 codes are output if the user presses Sw1 (the left button
; if the user hasn't swapped the left and right buttons). Not Redefined.
                         <Sw11, Sw12, Sw13, Sw14, 0, 0, 0>
Sw1
              KevRdf
Sw11
              word
Sw12
              word
                         0
                         0
Sw13
              word
Sw14
              word
                         0
; Sw2 codes are output if the user presses Sw2 (the middle button).
Sw2
              KeyRdf
                         <Sw21, Sw22, Sw23, Sw24, 0, 2, 1>
                         'w', 0
Sw21
              word
                         \cap
Sw22
              word
Sw23
              word
                         0
Sw24
              word
                         0
; Sw3 codes are output if the user presses Sw3 (the right button
; if the user hasn't swapped the left and right buttons).
Sw3
              KeyRdf
                         <Sw31, Sw32, Sw33, Sw34, 0, 0, 0>
                         0
Sw31
              word
Sw32
              word
                         0
Sw33
              word
                         0
Sw34
              word
; Switch status buttons:
                         0
CurSw
              byte
LastSw
              byte
; FSPXW patch begins here. This is the memory resident part. Only put code
; which which has to be present at run-time or needs to be resident after
; freeing up memory.
Main
              proc
              mov
                         cs:PSP, ds
              mov
                         ax, cseg
                                       ;Get ptr to vars segment
                         ds, ax
              mov
```

```
; Get the current INT 1Ch interrupt vector:
               mosz
                          ax, 351ch
               int.
                          21h
                          wp Int1CVect, bx
               mov.
                          wp Int1CVect+2, es
               mov
: The following call to MEMINIT assumes no error occurs. If it does,
; we're hosed anyway.
               mov
                          ax, zzzzzzseg
               mov
                          es, ax
                          cx, 1024/16
               mov
               meminit2
; Do some initialization before running the game. These are calls to the
; initialization code which gets dumped before actually running XWING.
               call
                          far ptr ChkBIOS15
               call
                          far ptr Identify
               call
                          far ptr Calibrate
; If any switches were programmed, remove those switches from the
; ButtonMask:
                          al, 0f0h
                                             ; Assume all buttons are okay.
               mov
                          sw0.pamd, 0
               cmp
                          Sw0NotPqmd
               jе
                          al. 0e0h
                                             : Remove sw0 from contention.
               and
Sw0NotPamd:
               cmp
                          sw1.pgmd, 0
                          Sw1NotPamd
               jе
                          al, 0d0h
                                             ; Remove Sw1 from contention.
               and
Sw1NotPamd:
               cmp
                          sw2.pgmd, 0
                          Sw2NotPqmd
               jе
                          al, 0b0h
                                             ; Remove Sw2 from contention.
               and
Sw2NotPgmd:
                          sw3.pamd. 0
               cmp
                          Sw3NotPqmd
               jе
                          al, 070h
                                             ; Remove Sw3 from contention.
               and
Sw3NotPgmd:
               mov
                          ButtonMask, al
                                             ; Save result as button mask
; Now, free up memory from ZZZZZZSEG on to make room for XWING.
; Note: Absolutely no calls to UCR Standard Library routines from
; this point forward! (ExitPgm is okay, it's just a macro which calls DOS.)
; Note that after the execution of this code, none of the code & data
; from zzzzzzseg on is valid.
                          bx, zzzzzzseg
               mov
               sub
                          bx, PSP
                          bx
               inc
                          es, PSP
               mov
               mov
                          ah, 4ah
               int
                          21h
               jnc
                          GoodRealloc
               print
               byte
                          "Memory allocation error."
               byte
                          cr, lf, 0
               jmp
                          Ouit
GoodRealloc:
; Now load the XWING program into memory:
```

bx, seg ExecStruct

es, bx

mov

mov

## Page 1297

```
mov
                           bx, offset ExecStruc :Ptr to program record.
                           dx, PamName
               lds
               mov
                           ax, 4b01h
                                               ;Load, do not exec, pqm
               int
                           21h
               iс
                           Ouit
                                               ; If error loading file.
; Search for the joystick code in memory:
               mov
                           si, zzzzzzseg
                           ds, si
si, si
               mov
               xor
               mov
                           di, cs
               mov
                           es, di
                           di, offset JoyStickCode cx, JoyLength
               mov
               mov
                           FindCode
               call
                           Quit
                                               ; If didn't find joystick code.
               jс
; Patch the XWING joystick code here
                           byp ds:[si], 09ah
                                                               :Far call
               mov
                           wp ds:[si+1], offset ReadGame
               mov
                           wp ds:[si+3], cs
               mov
; Find the Button code here.
               mov.
                           si, zzzzzzseg
                           ds, si
si, si
               mov
               xor
               mov
                           di, cs
                           es, di
               mov
                           di, offset ReadSwCode cx, ButtonLength
               mov
               mov
                           FindCode
               call
               jс
                           Quit
; Patch the button code here.
               mov.
                           byp ds:[si], 9ah
               mov
                           wp ds:[si+1], offset ReadButtons
                           wp ds:[si+3], cs
               mov.
                           byp ds:[si+5], 90h
                                                               ; NOP.
               mov
; Patch in our timer interrupt handler:
                           ax, 251ch
dx, seg MyInt1C
               mov
               mov.
               mov
                           ds, dx
               mov
                           dx, offset MyInt1C
               int
                           21h
; Okay, start the XWING.EXE program running
                           ah, 62h
                                               ;Get PSP
               mov
               int
                           21h
                           ds, bx
               mov
                           es, bx
               mov
               mov
                           wp ds:[10], offset Quit
                           wp ds:[12], cs
               mov
               mov
                           ss, wp cseg:LoadSSSP+2
                           sp, wp cseg:LoadSSSP
               mov
                           dword ptr cseg:LoadCSIP
               jmp
Quit:
               lds
                           dx, cs:Int1CVect ; Restore timer vector.
                           ax, 251ch
               mov
                           21h
               int
               ExitPgm
```

```
Main
              endp
ReadGame-
              This routine gets called whenever XWing reads the joystick.
              On every 10th call it will read the throttle pot and send
              appropriate characters to the type ahead buffer, if
;
              necessary.
;
               assume
                          ds:nothing
ReadGame
              proc
                         far
                                          ;Only do this each 10th time ; XWING calls the joystick
                         cs:ThrtlCntDn
              dec
               ine
                          SkipThrottle
                         cs:ThrtlCntDn, 10; routine.
              mov
              push
                                            ; No need to save bp, dx, or cx as
              push
                         hv
                                            ; XWING preserves these.
              push
                          ah, 84h
              mov.
              mov
                          dx, 103h
                                            ; Read the throttle pot
                          15h
              int.
; Convert the value returned by the pot routine into the four characters
; 0..63:"\", 64..127:"[", 128..191:"]", 192..255:<bs>, to denote zero, 1/3, ; 2/3, and full power, respectively.
              mov
                          dl, al
                         ax, "\" dl, 192
                                            ; Zero power
              mov
               cmp
               jae
                          SetPower
                         ax, "[" dl, 128
              mov
                                            ;1/3 power.
               cmp
                          SetPower
               jae
                         ax, "]"
dl, 64
              mov
                                            ;2/3 power.
               cmp
                          SetPower
               iae
                          ax, 8
              mov
                                            ;BS, full power.
                          al, cs:LastThrottle
SetPower:
              cmp
               je 
                          SkipPIB
                          cs:LastThrottle, al
              mov
              call
                         Put.InBuffer
SkipPIB:
                          di
              pop
                         bx
              pop
               pop
                          ax
SkipThrottle: neg
                                        ;XWING returns data in these registers.
                         hx
              neg
                                        ; We patched the NEG and STI instrs
              sti
                                         ; so do that here.
               ret
ReadGame
              endp
              assume
                         ds:nothing
ReadButtons
                         far
              proc
                          ah, 84h
              mov
                          dx, 0
              mov
              int
                         15h
              not
                         al
                         al, ButtonMask ; Turn off pgmd buttons.
              and
              ret
ReadButtons
              endp
; MyInt1C- Called every 1/18th second. Reads switches and decides if it
; should shove some characters into the type ahead buffer.
              assume
                          ds:cseq
MyInt1c
                         far
              proc
              push
                          ds
              push
                          ax
              push
                         bx
              push
                          dx
```

ax, cseg

mov

```
mov
                          ds, ax
                          al, CurSw
               mov
               mov
                          LastSw, al
                          dx, 900h
                                              ; Read the 8 switches.
               mov
                          ah, 84h
               mov.
                          15h
               int
               mov
                          CurSw, al
                          al, LastSw
                                              ; See if any changes
               xor
                          NoChanges
               jΖ
               and
                          al, CurSw
                                              ; See if sw just went down.
               İΖ
                          NoChanges
; If a switch has just gone down, output an appropriate set of scan codes
; for it, if that key is active. Note that pressing *any* key will reset
; all the other key indexes.
               test
                          al, 1
                                              ; See if Sw0 (trigger) was pulled.
               jΖ
                          NoSw0
                          Sw0.Pamd, 0
               cmp
                          NoChanges
               jе
               mov
                          ax, 0
               mov
                          Left.Index, ax
                                              ; Reset the key indexes for all keys
                          Right.Index, ax
                                              ; except SWO.
               mov.
               mov
                          Up.Index, ax
                          Down.Index, ax
               mov
                          Swl.Index, ax
               mov
               mov
                          Sw2.Index, ax
                          Sw3.Index, ax
               mov
                          bx, Sw0.Index
               mov
                          ax, Sw0.Index
               mov
                          bx, Sw0.Ptrs[bx]
               mov
                          ax, 2
               add
                          ax, Sw0.Cnt
               cmp
               jb
                          SetSw0
                          ax, 0
               mov
SetSw0:
               mov
                          Sw0.Index, ax
                          PutStrInBuf
               call
                          NoChanges
               jmp
                          al, 2
NoSw0:
                                              ; See if Sw1 (left sw) was pressed.
               test
                          NoSw1
               jΖ
               cmp
                          Sw1.Pgmd, 0
                          NoChanges
               jе
                          ax, 0
               mov
                          Left.Index, ax
               mov
                                              ; Reset the key indexes for all keys
                          Right.Index, ax
                                              ; except Sw1.
               mov
               mov
                          Up.Index, ax
                          Down.Index, ax
               mov
                          Sw0.Index, ax
               mov
                          Sw2.Index, ax
               mov
                          Sw3.Index, ax
               mov
               mov
                          bx, Sw1.Index
                          ax, Sw1.Index
               mov
                          bx, Sw1.Ptrs[bx]
               mov
               add
                          ax, 2
                          ax, Sw1.Cnt
               cmp
               jb
                          SetSw1
               mov
                          ax, 0
SetSw1:
               mov
                          Sw1.Index, ax
                          PutStrInBuf
               call
               jmp
                          NoChanges
NoSw1:
               test
                          al, 4
                                              ; See if Sw2 (middle sw) was pressed.
                          NoSw2
               jΖ
               cmp
                          Sw2.Pgmd, 0
               jе
                          NoChanges
               mov
                          ax, 0
```

```
mov
                           Left.Index, ax
                                              :Reset the key indexes for all keys
                           Right Index, ax
               mov
                                              ; except Sw2.
                           Up.Index, ax
               mov
               mov
                           Down.Index, ax
                           Sw0.Index, ax
               mov.
               mov
                           Sw1.Index, ax
                           Sw3.Index, ax
               mov.
                           bx, Sw2.Index
               mov
                           ax, Sw2.Index
               mov
                           bx, Sw2.Ptrs[bx]
               mov
               add
                           ax, 2
                           ax, Sw2.Cnt
               cmp
               jb_
                           SetSw2
               mov
                           ax, 0
SetSw2:
               mov
                           Sw2.Index, ax
               call
                           PutStrInBuf
                           NoChanges
               jmp
NoSw2:
               t.est.
                           al, 8
                                              ; See if Sw3 (right sw) was pressed.
               jΖ
                           NoSw3
                           Sw3.Pgmd, 0
               cmp
                           NoChanges
               iе
               mov
                           ax, 0
                                              :Reset the key indexes for all keys
                           Left.Index, ax
               mov
               mov
                           Right.Index, ax
                                              ; except Sw3.
                           Up.Index, ax
               mov
               mov
                           Down.Index, ax
                           Sw0.Index, ax
               mov
                           Sw1.Index, ax
               mov
               mov
                           Sw2.Index, ax
                           bx, Sw3.Index
               mov
               mov
                           ax, Sw3.Index
               mov
                           bx, Sw3.Ptrs[bx]
               add
                           ax, 2
                           ax, Sw3.Cnt
               cmp
               jb_
                           Set.Sw3
               mov
                           ax, 0
SetSw3:
                           Sw3.Index, ax
               mov
               call
                           PutStrInBuf
               jmp
                           NoChanges
NoSw3:
               test
                           al, 10h
                                              ; See if Cooly was pressed upwards.
                           qUoN
               jΖ
                           Up.Pgmd, 0
               cmp
               jе
                           NoChanges
               mov
                           ax, 0
                           Right.Index, ax
                                              ; Reset all but Up.
               mov
                           Left.Index, ax
               mov
               mov
                           Down.Index, ax
                           Sw0.Index, ax
               mov
               mov
                           Sw1.Index, ax
                           Sw2.Index, ax
               mov
                           Sw3.Index, ax
               mov
                           bx, Up.Index
               mov
                           ax, Up. Index
               mov
               mov
                           bx, Up.Ptrs[bx]
               add
                           ax, 2
                           ax, Up.Cnt
               cmp
               jb
                           SetUp
               mov
                           ax, 0
SetUp:
               mov
                           Up.Index, ax
                           PutStrInBuf
               call
               jmp
                           NoChanges
NoUp:
               test
                           al, 20h
                                              ; See if Cooley was pressed left.
                           NoLeft
               jz
               cmp
                           Left.Pgmd, 0
                           NoChanges
               jе
               mov
                           ax, 0
               mov
                           Right.Index, ax
                                              ; Reset all but Left.
               mov
                           Up.Index, ax
```

```
mov
                           Down.Index, ax
                           Sw0.Index, ax
               mov.
                           Sw1.Index.ax
               mov
                           Sw2.Index, ax
               mov
                           Sw3.Index, ax
               mosz
               mov
                           bx, Left.Index
                           ax, Left.Index
               mov.
                           bx, Left.Ptrs[bx]
               mov
               add
                           ax, 2
                           ax, Left.Cnt
               cmp
               jb
                           SetLeft
               mov
                           ax, 0
                           Left.Index, ax
SetLeft:
               mov
               call
                           PutStrInBuf
                           NoChanges
               jmp
NoLeft:
               test
                           al, 40h
                                              ; See if Cooley was pressed Right
                           NoRight
               jΖ
                           Right.Pgmd, 0
               cmp
               jе
                           NoChanges
               mOV
                           ax, 0
                           Left.Index, ax
                                              : Reset all but Right.
               mov
                           Up.Index, ax
               mov
                           Down.Index. ax
               mov
               mov
                           Sw0.Index, ax
                           Sw1.Index, ax
               mov.
               mov
                           Sw2.Index, ax
                           Sw3.Index, ax
               mov
                          bx, Right.Index
               mov
                           ax, Right.Index
               mov
                           bx, Right.Ptrs[bx]
               mov
               add
                           ax, 2
               cmp
                           ax, Right.Cnt
               jb
                           SetRight
               mov
                           ax, 0
SetRight:
                           Right.Index, ax
               mov
               call
                           PutStrInBuf
                           NoChanges
               jmp
NoRight:
               test
                           al, 80h
                                              ; See if Cooly was pressed Downward.
               jΖ
                           NoChanges
                           Down.Pgmd, 0
               cmp
                           NoChanges
               jе
               mov
                           ax, 0
                           Left.Index, ax
                                              ; Reset all but Down.
               mov
               mov
                           Up.Index, ax
                           Right.Index, ax
               mov
                           Sw0.Index, ax
               mov
               mov
                           Sw1.Index, ax
                           Sw2.Index, ax
               mov
               mov
                           Sw3.Index, ax
                          bx, Down.Index
               mov
                           ax, Down.Index
               mov
                           bx, Down.Ptrs[bx]
               mov
               add
                           ax, 2
                           ax, Down.Cnt
               cmp
               jb
                           SetDown
               mov
                           ax, 0
SetDown:
               mov
                           Down.Index, ax
                           PutStrInBuf
               call
NoChanges:
                           dx
               pop
               pop
                           bx
               pop
                           ax
               pop
                           ds
               jmp
                           cs:Int1CVect
MyInt1c
               endp
               assume
                           ds:nothing
; PutStrInBuf- BX points at a zero terminated string of words.
                Output each word by calling PutInBuffer.
```

```
PutStrInBuf
              proc
                         near
              push
                         ax
              push
                         bx
PutLoop:
              mov
                         ax, [bx]
               t.est.
                         ax, ax
                         Put.Done
               İΖ
               ca]]
                         Put.InBuffer
               add
                         bx. 2
                         PutLoop
               qmp
PutDone:
              pop
                         bx
              pop
                         ax
               ret
PutStrInBuf
              endp
; PutInBuffer- Outputs character and scan code in AX to the type ahead
: buffer.
                         ds:nothing
              assume
KbdHead
                         word ptr ds:[1ah]
              equ
KbdTail
              equ
                         word ptr ds:[1ch]
KbdBuffer
                         word ptr ds:[1eh]
              equ
EndKbd
                         3eh
              eau
Buffer
                         1eh
              equ
PutInBuffer
              proc
                         near
                         ds
              push
              push
                         bх
                         bx, 40h
              mov
                         ds, bx
              mov
              pushf
              cli
                                            ; This is a critical region!
              mov
                         bx, KbdTail
                                            ; Get ptr to end of type
                                            ; ahead buffer and make room
              inc
                         hx
               inc
                         bx
                                            ; for this character.
                         bx, buffer+32
                                            ;At physical end of buffer?
               cmp
               jb_
                         NoWrap
              mov
                         bx, buffer
                                            ; Wrap back to leH if at end.
NoWrap:
               cmp
                         bx, KbdHead
                                            ;Buffer overrun?
                         PIBDone
               jе
                                            ; Set new, get old, ptrs.
              xchq
                         KbdTail, bx
                                            ; Output AX to old location.
              mov
                         ds:[bx], ax
PIBDone:
                                            ; Restore interrupts
              popf
               qoq
                         bx
               pop
                         ds
               ret
PutInBuffer
               endp
; FindCode: On entry, ES:DI points at some code in *this* program which
         appears in the ATP game. DS:SI points at a block of memory in the XWing game. FindCode searches through memory to find the
          suspect piece of code and returns DS:SI pointing at the start of
          that code. This code assumes that it *will* find the code!
          It returns the carry clear if it finds it, set if it doesn't.
FindCode
              proc
                         near
              push
                         ax
              push
                         bx
                         dx
              push
DoCmp:
              mov
                         dx, 1000h
                                            ; Save ptr to compare code.
CmpLoop:
              push
                         di
              push
                         si
                                            ; Save ptr to start of string.
              push
                                            ; Save count.
                         CX
         repe cmpsb
               pop
                         CX
              pop
                         si
              pop
                          di
                         FoundCode
               jе
```

```
inc
                         si
              dec
                         dх
              ine
                         CmpLoop
                         si, 1000h
ax, ds
              sub
              mov
              inc
                         ah
              mov.
                         ds, ax
                         ax, 9000h
              cmp
                         DoCmp
              jb
              pop
                         dx
                        bх
              pop
              pop
                         ax
              stc
              ret.
FoundCode:
                         dх
              pop
                         bx
              pop
              рор
                         ax
              clc
              ret
FindCode
              endp
; Joystick and button routines which appear in XWing game. This code is
; really data as the INT 21h patch code searches through memory for this code
; after loading a file from disk.
JoyStickCode
             proc
                         near
              sti
              neg
                         bх
                         di
              neg
                        pd
              pop
              pop
                         dx
              pop
                         CX
              ret
                        bp, bx
              mov
              in
                         al, dx
              mov
                        bl, al
                         al
              not.
                         al, ah
              and
                         $+11h
              jnz
              īn
                         al, dx
JoyStickCode
              endp
EndJSC:
                        EndJSC-JoyStickCode
JoyLength
ReadSwCode
              proc
                        dx, 201h al, dx al, 0ffh
              mov
              in
              xor
              and
                         ax, Of0h
ReadSwCode
              endp
EndRSC:
ButtonLength
                        EndRSC-ReadSwCode
cseq
              ends
Installation segment
; Move these things here so they do not consume too much space in the
; resident part of the patch.
                         3," ",0,0,0,0,0
2, " ", 0dh, 126 dup (" ")
DfltFCB
              byte
CmdLine
                                                        ;Cmd line for program
              byte
                        "XWING.EXE",0
Pgm
              byte
                        128 dup (?)
              byte
                                                         ;For user's name
```

```
: ChkBIOS15- Checks to see if the INT 15 driver for FSPro is present in memory.
ChkBTOS15
             proc
                       far
                       ah, 84h
             mov
                       dx, 8100h
            mos/
                       15h
             int
                       di, bx
             mov
             strcmpl
                       "CH Products:Flightstick Pro", 0
             byte
                       NoDriverLoaded
             jne
             ret
NoDriverLoaded:
             print
                       "CH Products SGDI driver for Flightstick Pro is not "
             byte
             byte
                       "loaded into memory.", cr, lf
                       "Please run FSPSGDI before running this program."
             byte
             bvte
                       cr,lf,0
             exitpgm
ChkBIOS15
             endp
; Identify-
            Prints a sign-on message.
                       ds:nothing
             assume
Identify
             proc
                       far
; Print a welcome string. Note that the string "VersionStr" will be
; modified by the "version.exe" program each time you assemble this code.
             print
                       cr,lf,lf
             bvte
             byte
                       "X W I N G P A T C H", cr, lf
                       "CH Products Flightstick Pro", cr, lf
             byte
             byte
                       "Copyright 1994, Randall Hyde", cr, lf
                       lf
             byte
             byte
                       0
             ret.
Identify
             endp
; Calibrate the throttle down here:
             assume
                       ds:nothing
Calibrate
            proc
                       far
             print
             byte
                       cr,lf,lf
             byte
                       "Calibration:", cr, lf, lf
                       "Move the throttle to one extreme and press any "
             byte
             byte
                       "button:",0
             call
                       Wait4Button
                       ah, 84h
             mov
                       dx, 1h
             mov
                       15h
             int
             push
                       dx
                                       ; Save pot 3 reading.
             print
             byte
                       cr,lf
             byte
                       "Move the throttle to the other extreme and press "
                       "any button:",0
             byte
             call
                       Wait4Button
                       ah, 84h
             mov
             mov
                       dx, 1
                       15h
             int
                       bx
             pop
```

| RangeOkay:<br>Calibrate        | mov<br>cmp<br>jb<br>xchg<br>mov<br>sub<br>shr<br>add<br>mov<br>mov<br>int<br>ret<br>endp | ax, dx ax, bx RangeOkay ax, bx cx, bx cx, ax cx, 1 cx, ax ah, 84h dx, 303h 15h | ;Compute a centered value. ;Calibrate pot three.                                              |
|--------------------------------|------------------------------------------------------------------------------------------|--------------------------------------------------------------------------------|-----------------------------------------------------------------------------------------------|
| Wait4Button                    | proc<br>mov<br>mov<br>int<br>and<br>cmp<br>jne                                           | near ah, 84h dx, 0 15h al, 0F0h al, 0F0h Wait4Button                           | ;First, wait for all buttons; to be released.                                                 |
| Delay:                         | mov<br>loop                                                                              | cx, 0<br>Delay                                                                 |                                                                                               |
| Wait4Press:                    | mov<br>int<br>je<br>getc                                                                 | ah, 1<br>16h<br>NoKbd                                                          | ;Eat any characters from the ; keyboard which come along, and ; handle ctrl-C as appropriate. |
| NoKbd:                         | mov<br>mov<br>int<br>and<br>cmp<br>je                                                    | ah, 84h<br>dx, 0<br>15h<br>al, 0F0h<br>al, 0F0h<br>Wait4Press                  | ; Now wait for any button to be ; pressed.                                                    |
| Wait4Button<br>Installation    | ret<br>endp<br>ends                                                                      |                                                                                |                                                                                               |
| sseg<br>endstk<br>sseg         | segment<br>word<br>word<br>ends                                                          | para stack 'STACK' 256 dup (0) ?                                               |                                                                                               |
| zzzzzzseg<br>Heap<br>zzzzzzseg | segment<br>byte<br>ends<br>end                                                           | para public `zzzzzzseg'<br>1024 dup (0)<br>Main                                |                                                                                               |

## 24.8 Summary

The PC's game adapter card lets you connect a wide variety of game related input devices to your PC. Such devices include digital joysticks, paddles, analog joysticks, steering wheels, yokes, and more. Paddle input devices provide one degree of freedom, joysticks provide two degrees of freedom along an (X,Y) axis pair. Steering wheels and yokes also provide two degrees of freedom, though they are designed for different types of games. For more information on these input devices, see

• "Typical Game Devices" on page 1255

Most game input devices connect to the PC through the game adapter card. This device provides for up to four digital (switch) inputs and four analog (resistive) inputs. This device appears as a single I/O location in the PC's I/O address space. Four of the bits at this port correspond to the four switches, four of the inputs provide the status of the timer pulses from the 558 chip for the analog inputs. The switches you

can read directly from the port; to read the analog inputs, you must create a timing loop to count how long it takes for the pulse associated with a particular device to go from high to low. For more information on the game adapter hardware, see:

• "The Game Adapter Hardware" on page 1257

Programming the game adapter would be a simple task except that you will get different readings for the same relative pot position with different game adapter cards, game input devices, computer systems, and software. The real trick to programming the game adapter is to produce consistent results, regardless of the actual hardware in use. If you can live with raw input values, the BIOS provides two functions to read the switches and the analog inputs. However, if you need normalized values, you will probably have to write your own code. Still, writing such code is very easy if you remember some basic high school algebra. So see how this is done, check out

- "Using BIOS' Game I/O Functions" on page 1259
- "Writing Your Own Game I/O Routines" on page 1260

As with the other devices on the PC, there is a problem with accessing the game adapter hardware directly, such code will not work with game input hardware that doesn't adhere strictly to the original PC's design criteria. Fancy game input devices like the Thrustmaster joystick and the CH Product's FlightStick Pro will require you to write special software drivers. Furthermore, your basic joystick code may not even work with future devices, even if they provide a minimal set of features compatible with standard game input devices. Unfortunately, the BIOS services are very slow and not very good, so few programmers make BIOS calls, allowing third party developers to provide replacement device drivers for their game devices. To help alleviate this problem, this chapter presents the Standard Game Device Input application programmer's interface – a set of functions specifically designed to provide an extensible, portable, system for game input device programmers. The current specification provides for up to 256 digital and 256 analog input devices and is easily extended to handle output devices and other input devices as well. For the details, see

- "The Standard Game Device Interface (SGDI)" on page 1262
- "Application Programmer's Interface (API)" on page 1262

Since this chapter introduces the SGDI driver, there aren't many SGDI drivers provided by game adapter manufacturers at this point. So if you write software that makes SGDI driver calls, you will find that there are few machines that will have an SGDI TSR in memory. Therefore, this chapter provides SGDI drivers for the standard game adapter card and the standard input devices. It also provides an SGDI driver for the CH Products' FlightStick Pro joystick. To obtain these freely distributable drivers, see

- "An SGDI Driver for the Standard Game Adapter Card" on page 1265
- "An SGDI Driver for the CH Products' Flight Stick Pro<sup>TM</sup> on page 1280

This chapter concludes with an example of a semiresident program that makes SGDI calls. This program, that patches the popular XWing game, provides full support for the CH Product's FlightStick Pro in XWing. This program demonstrates many of the features of an SGDI driver as well as providing and example of how to patch a commercially available game. For the explanation and the source code, see

• "Patching Existing Games" on page 1293